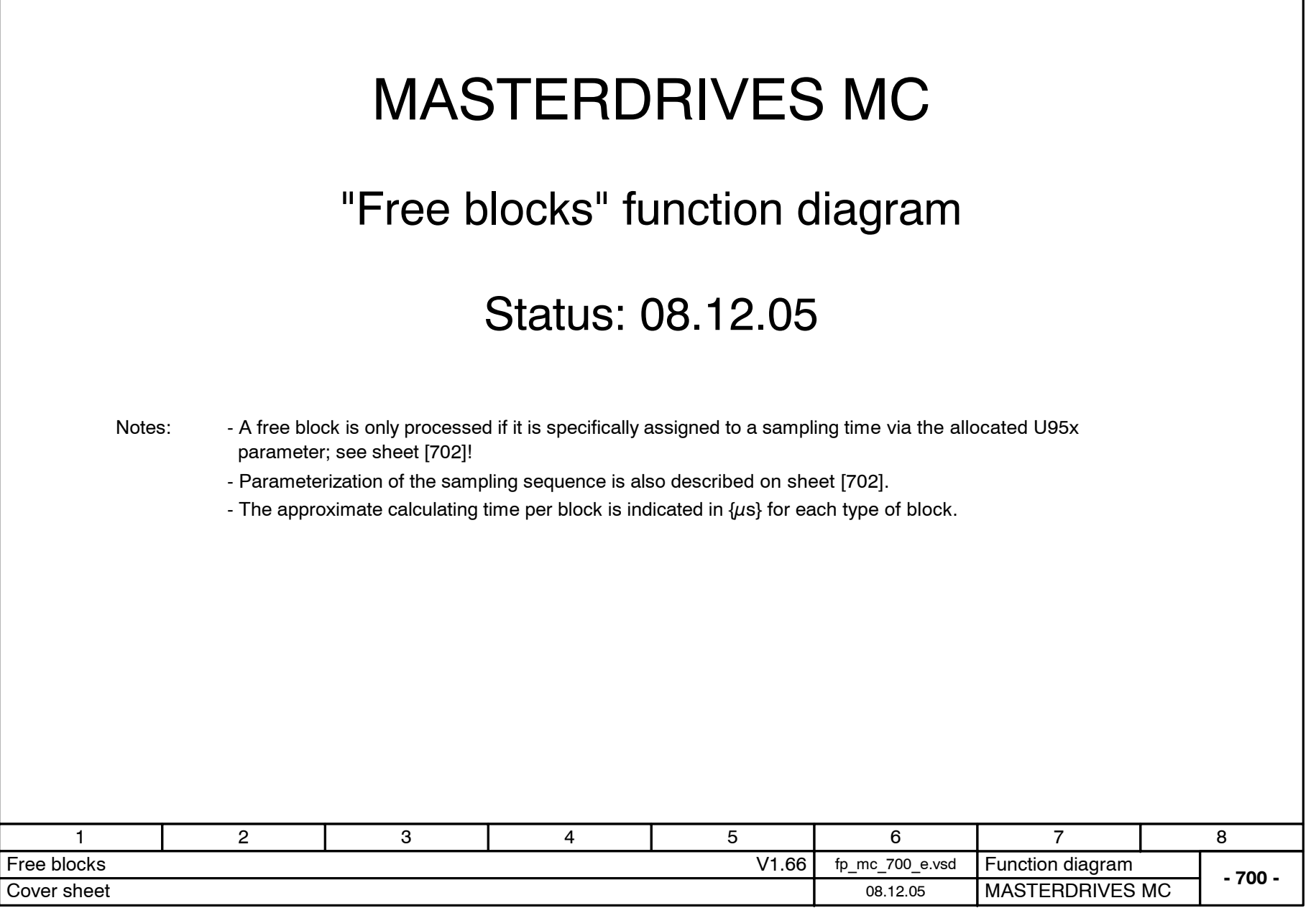

## **MASTERDRIVES MC function diagram - List of contents of the free blocks**

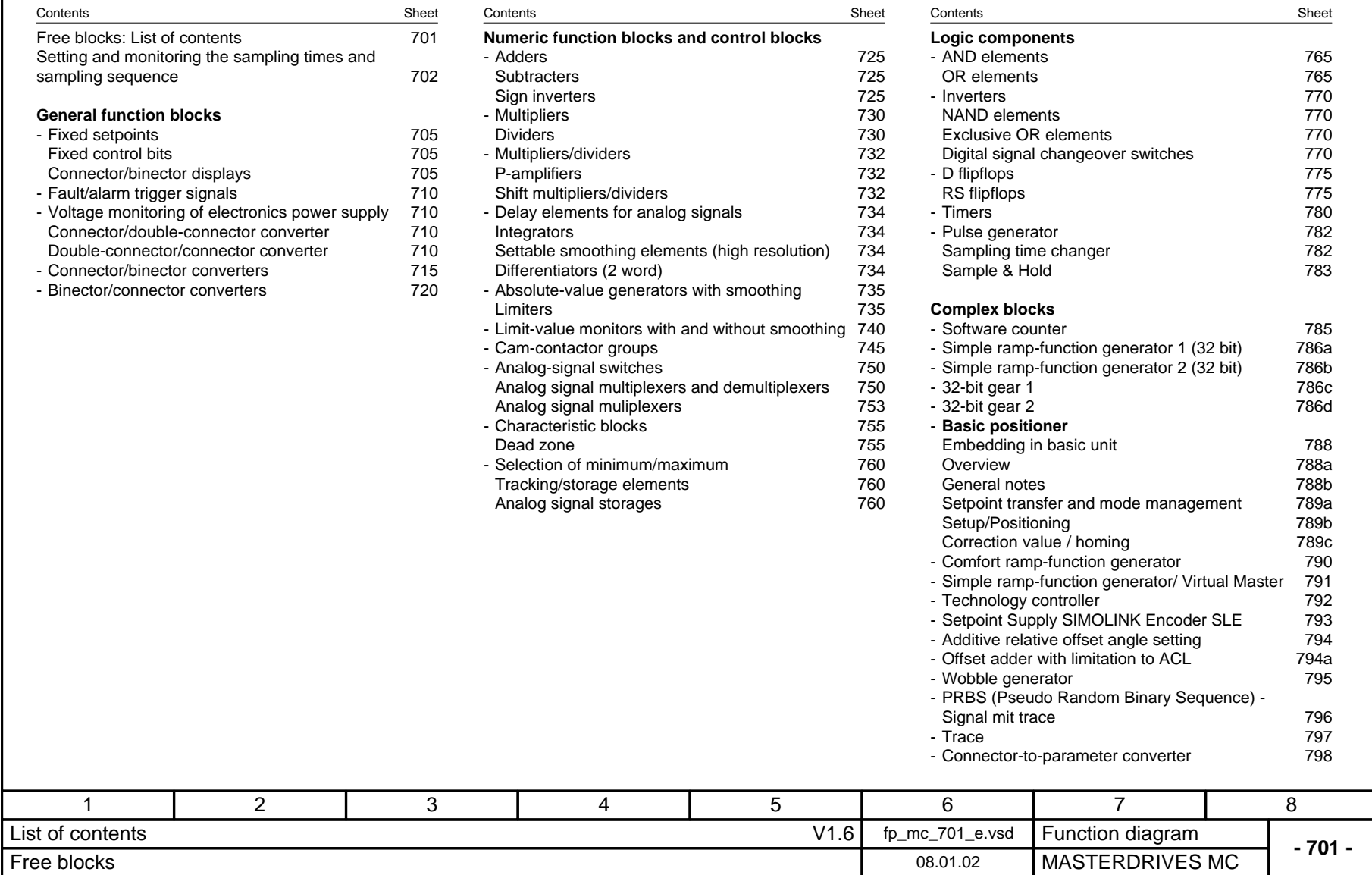

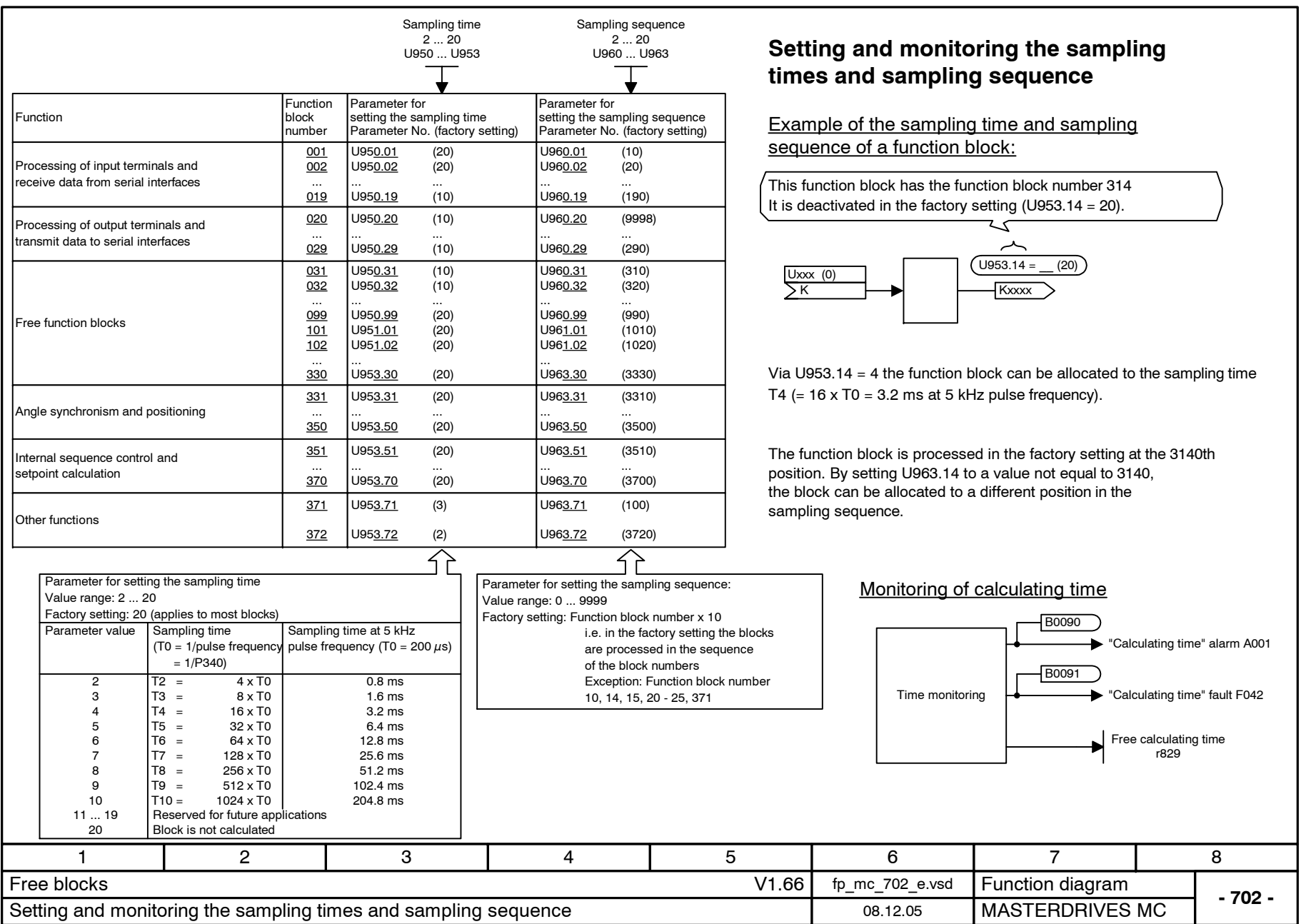

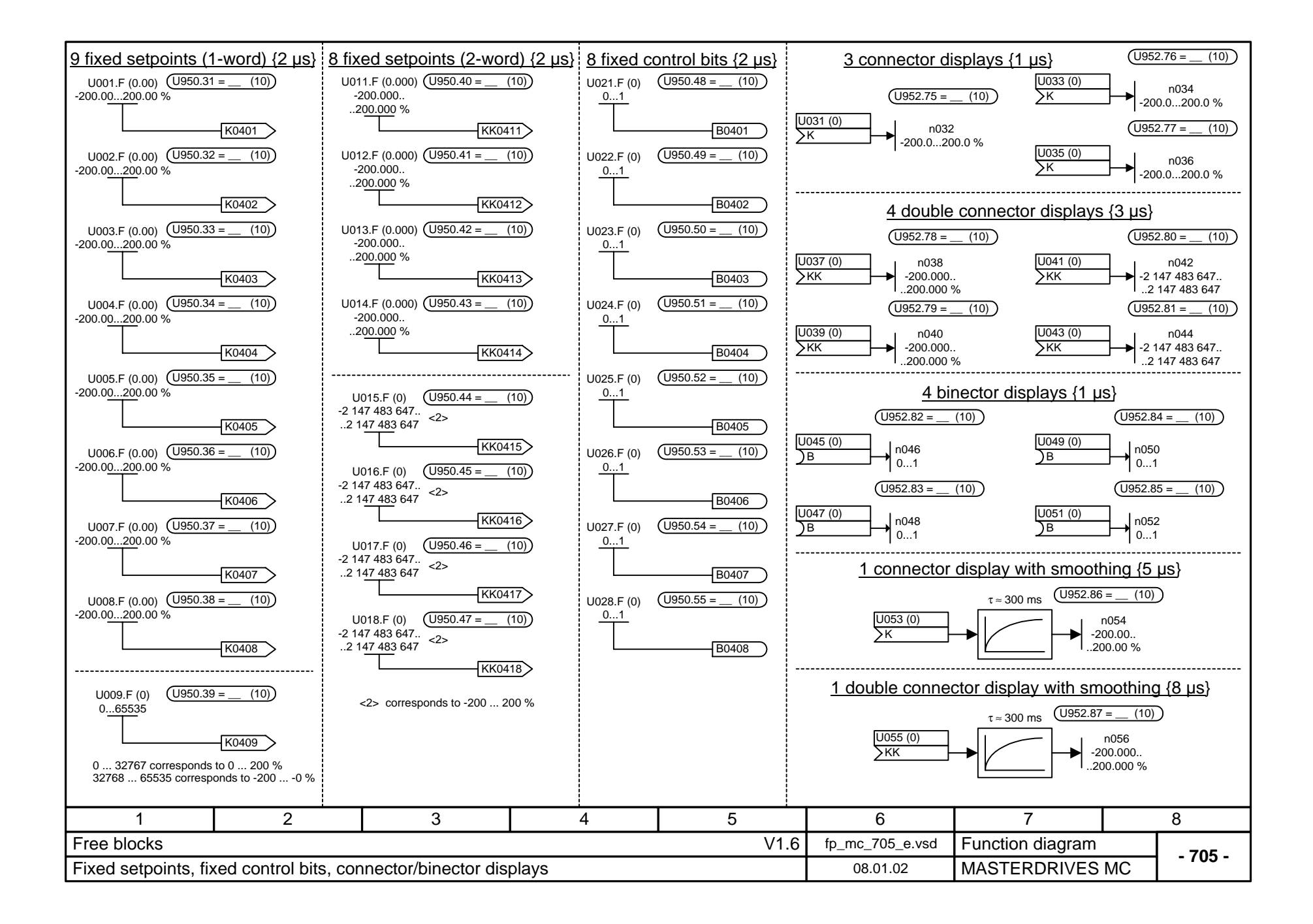

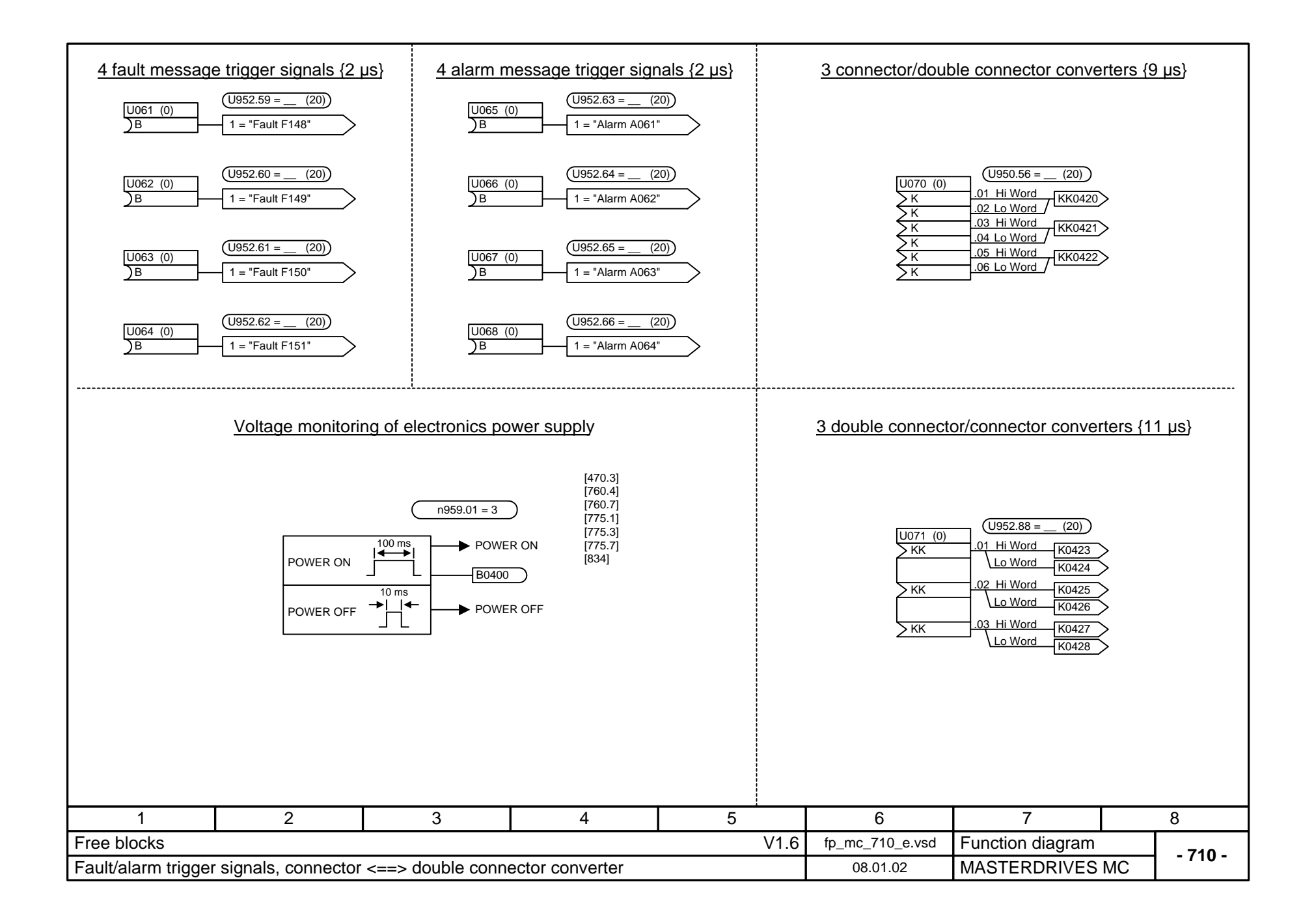

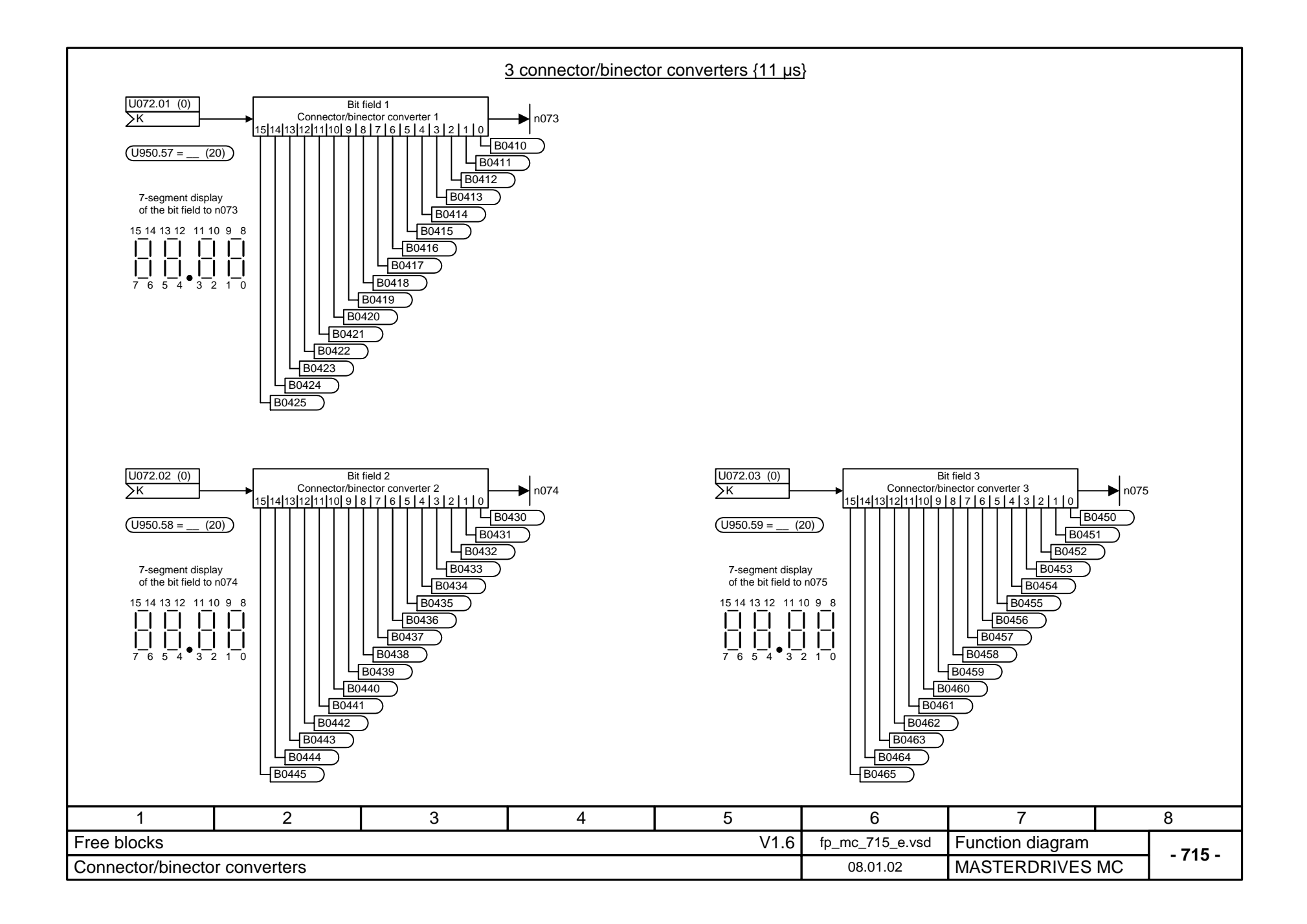

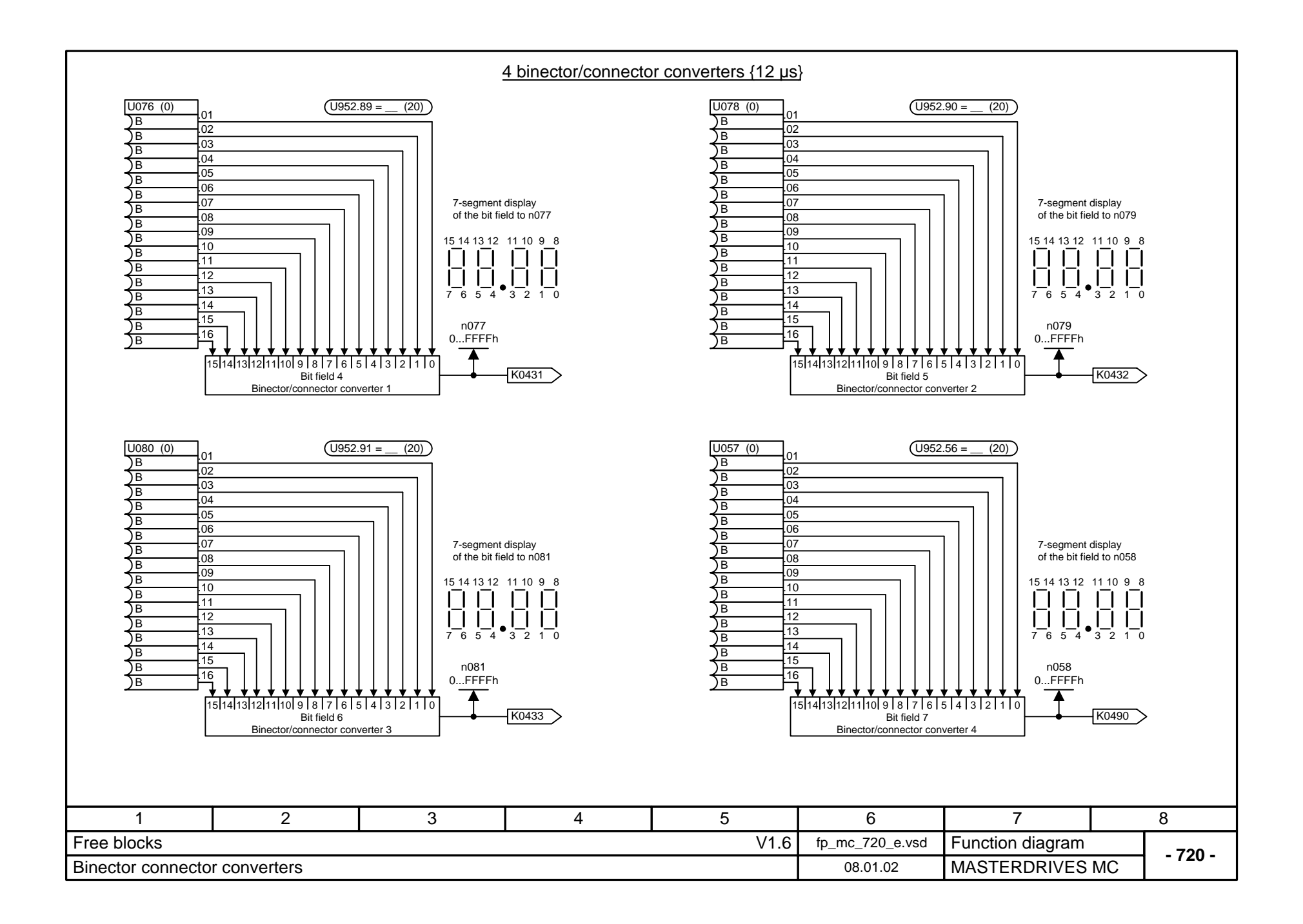

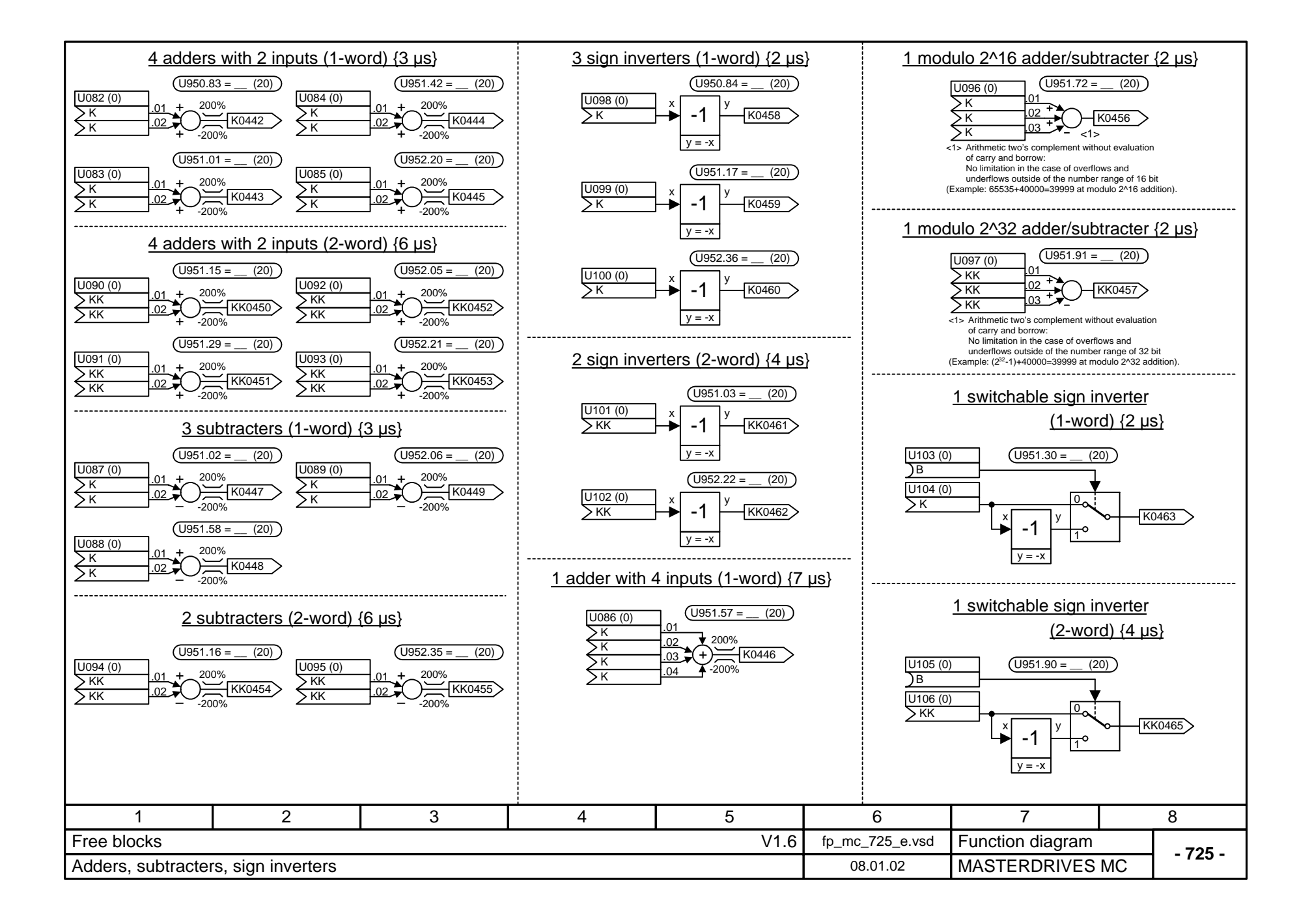

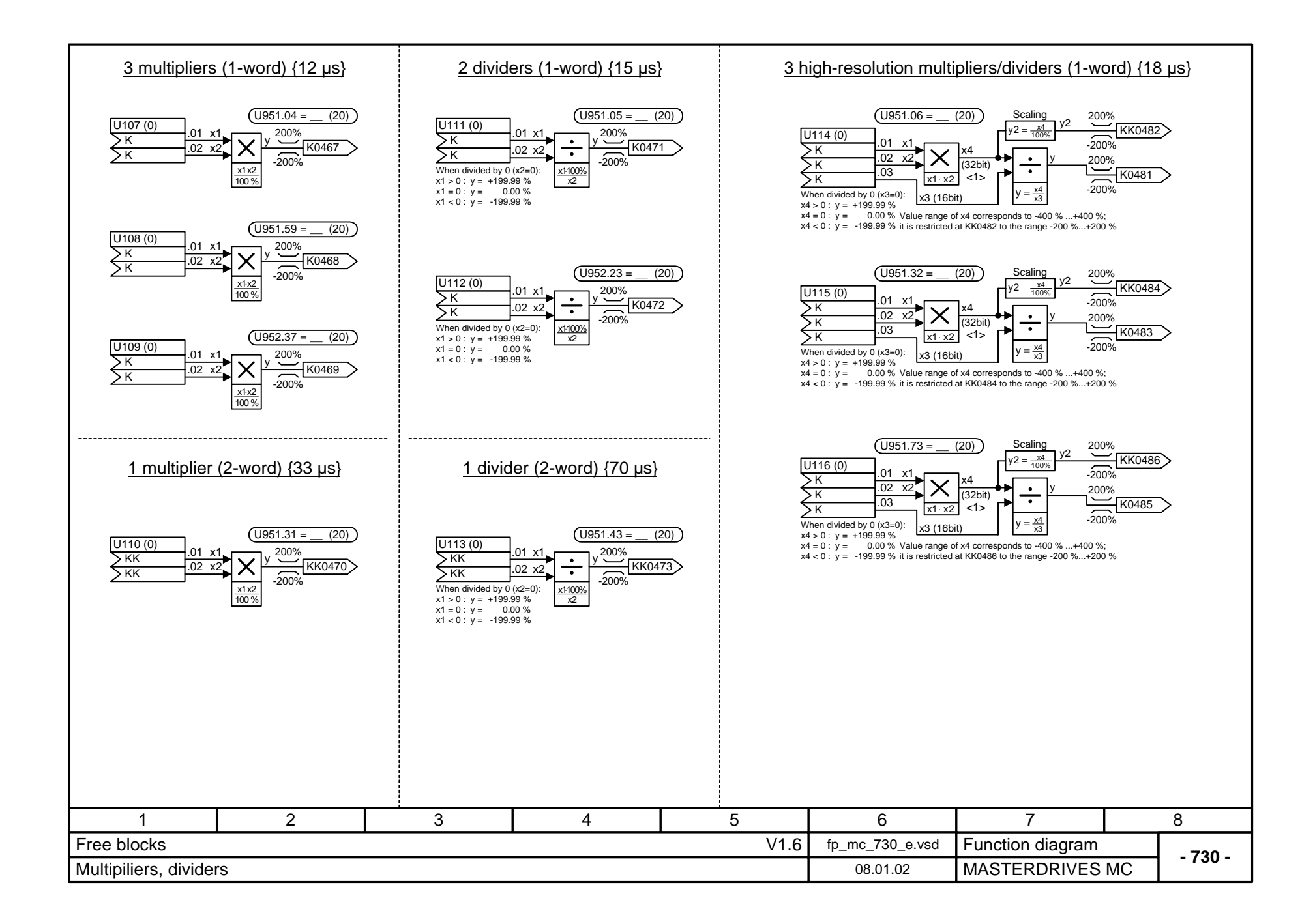

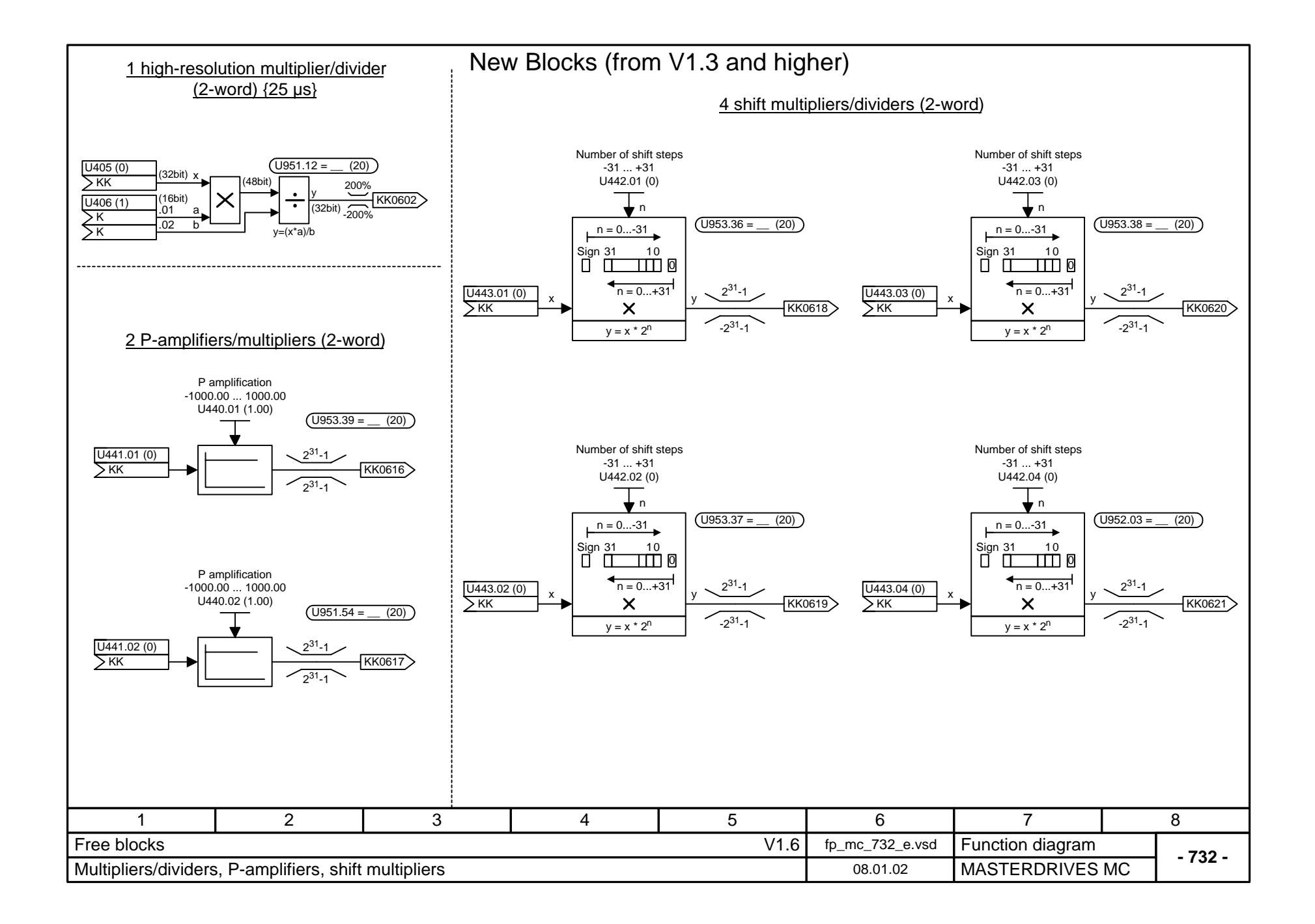

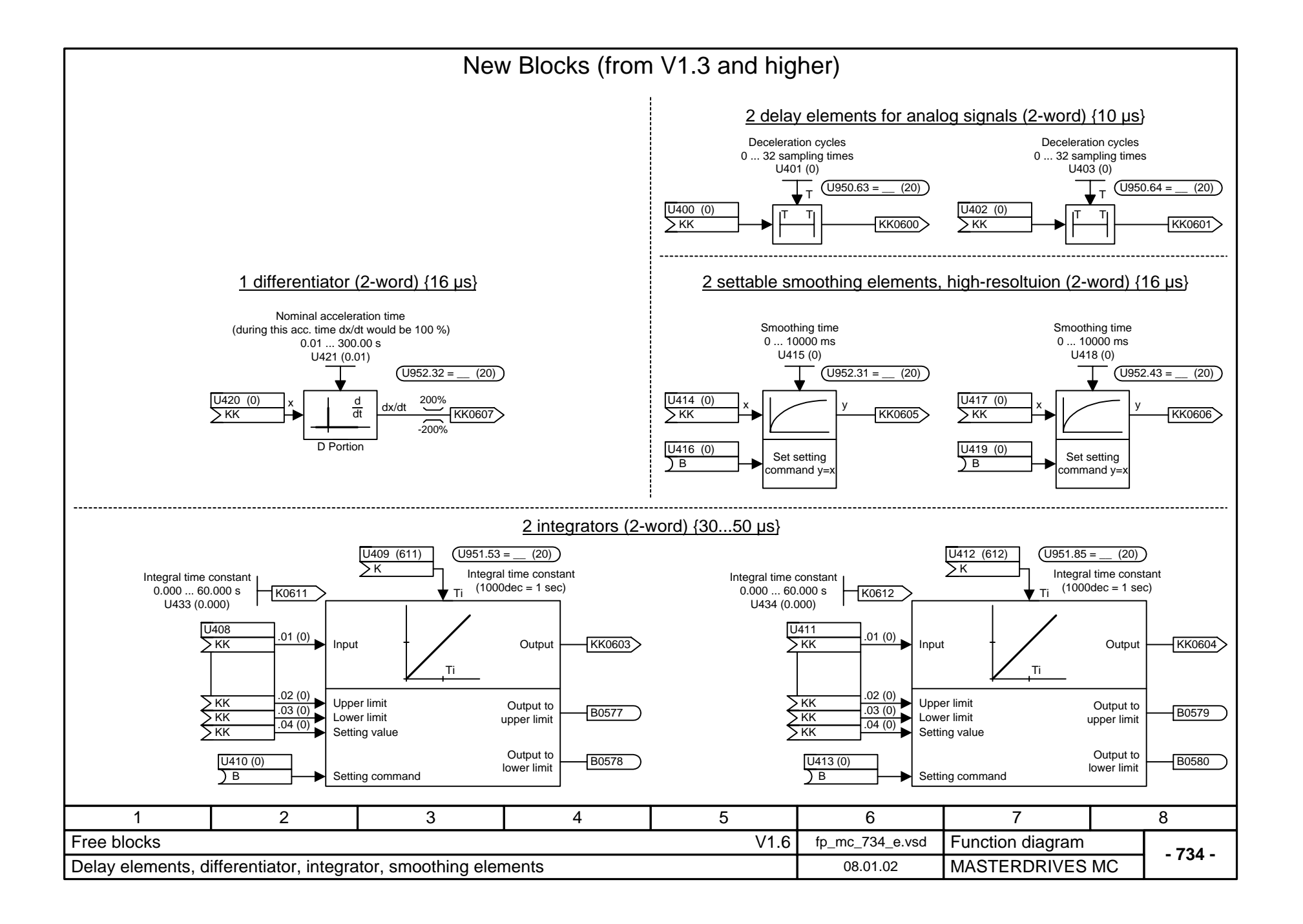

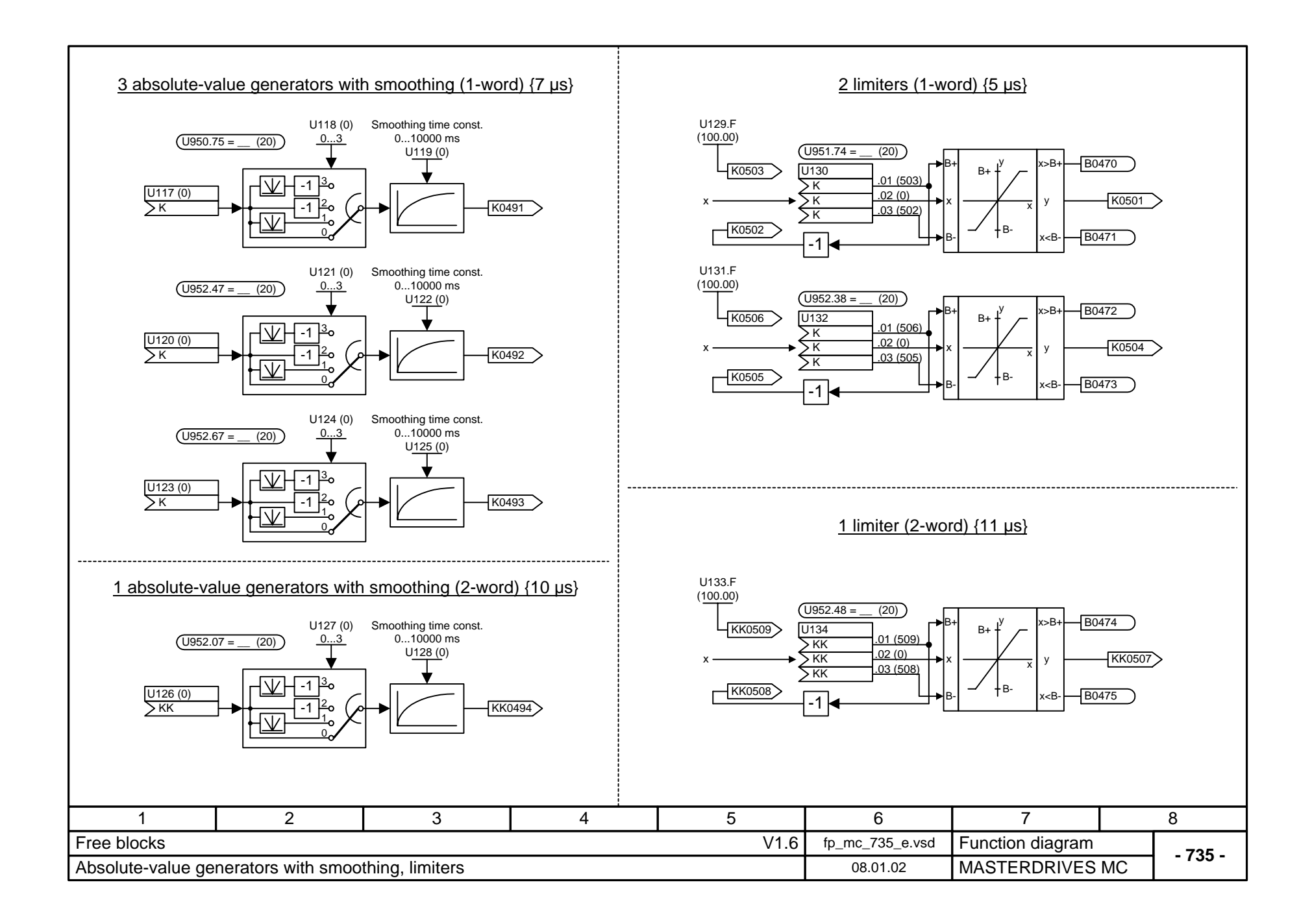

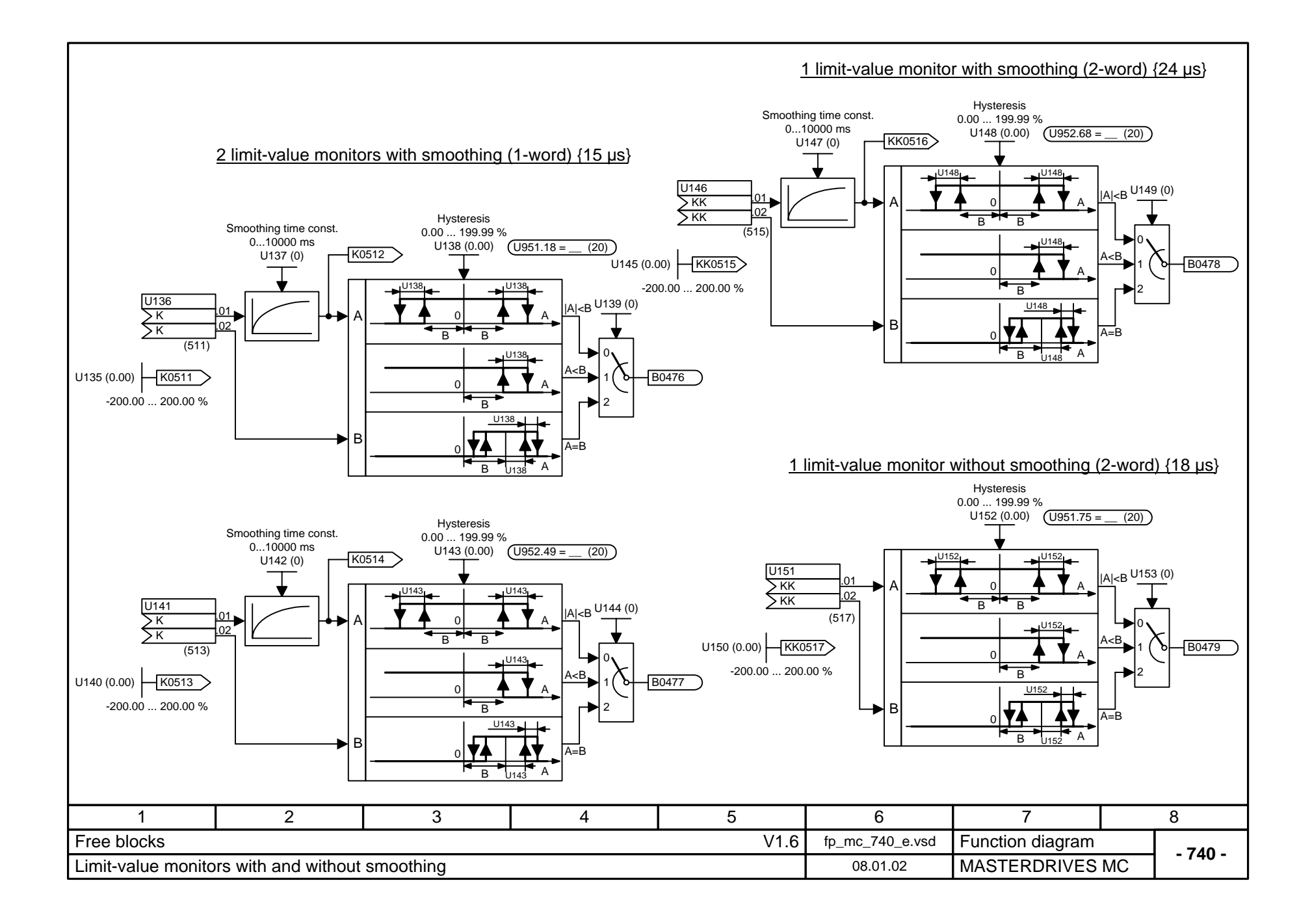

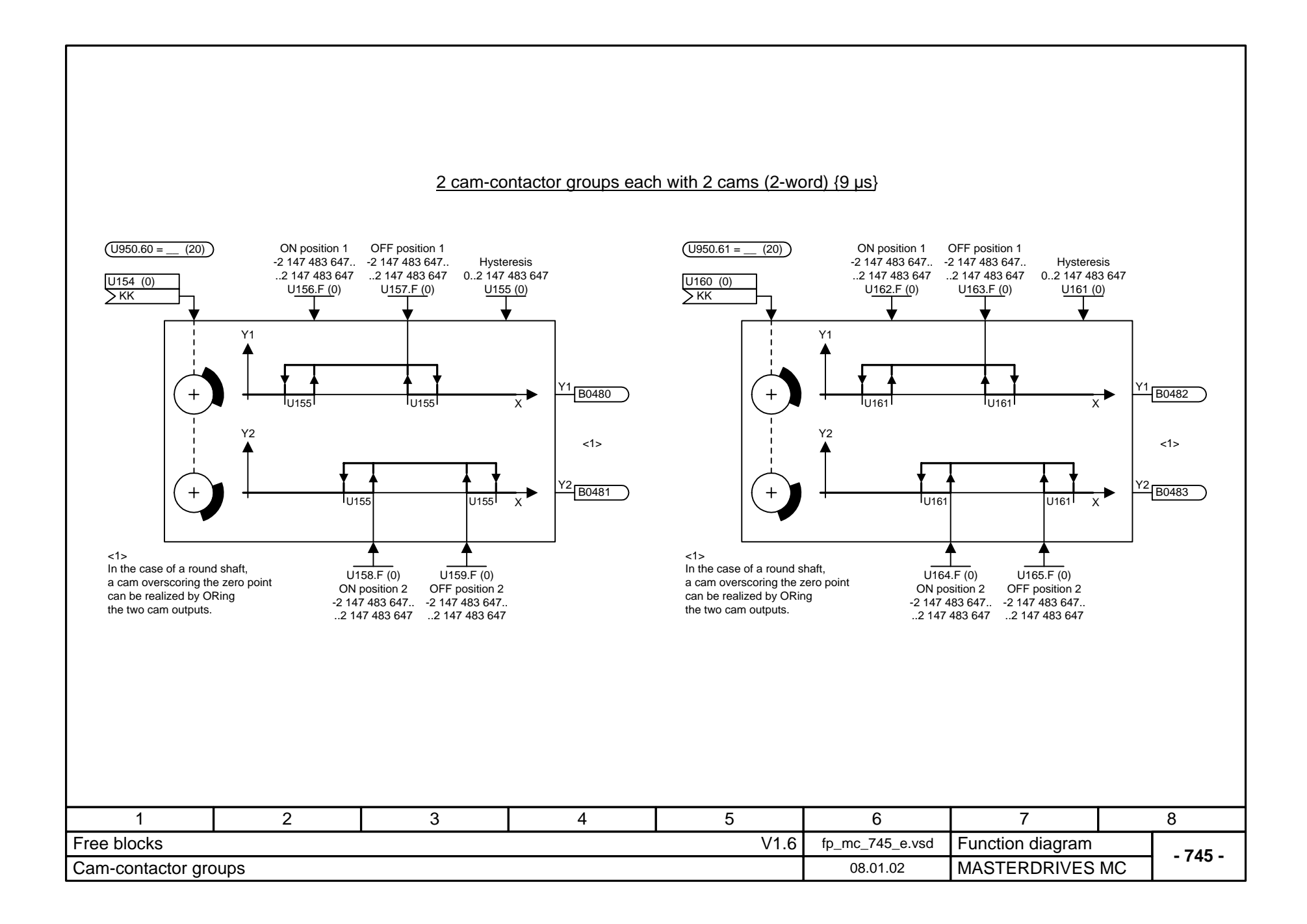

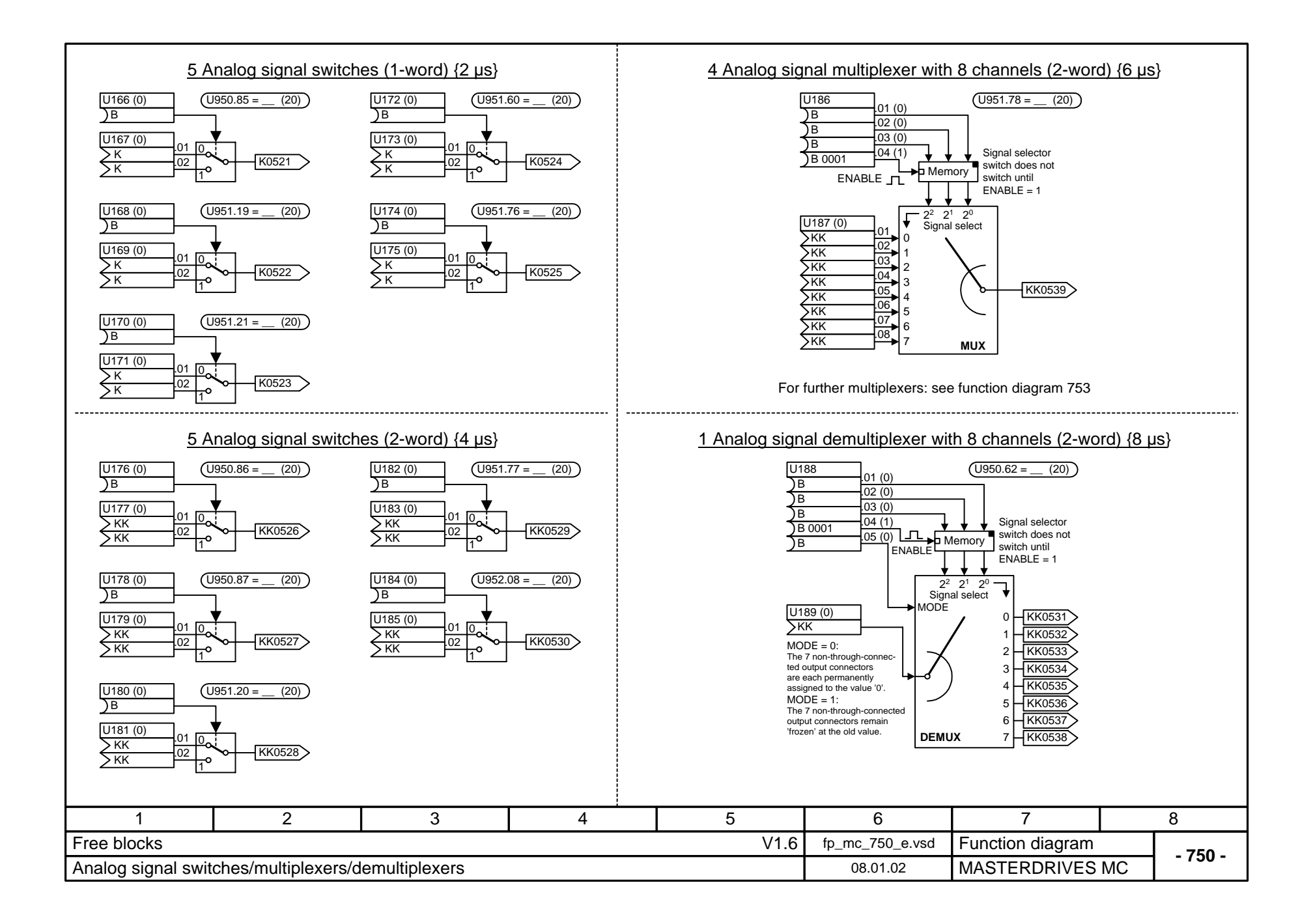

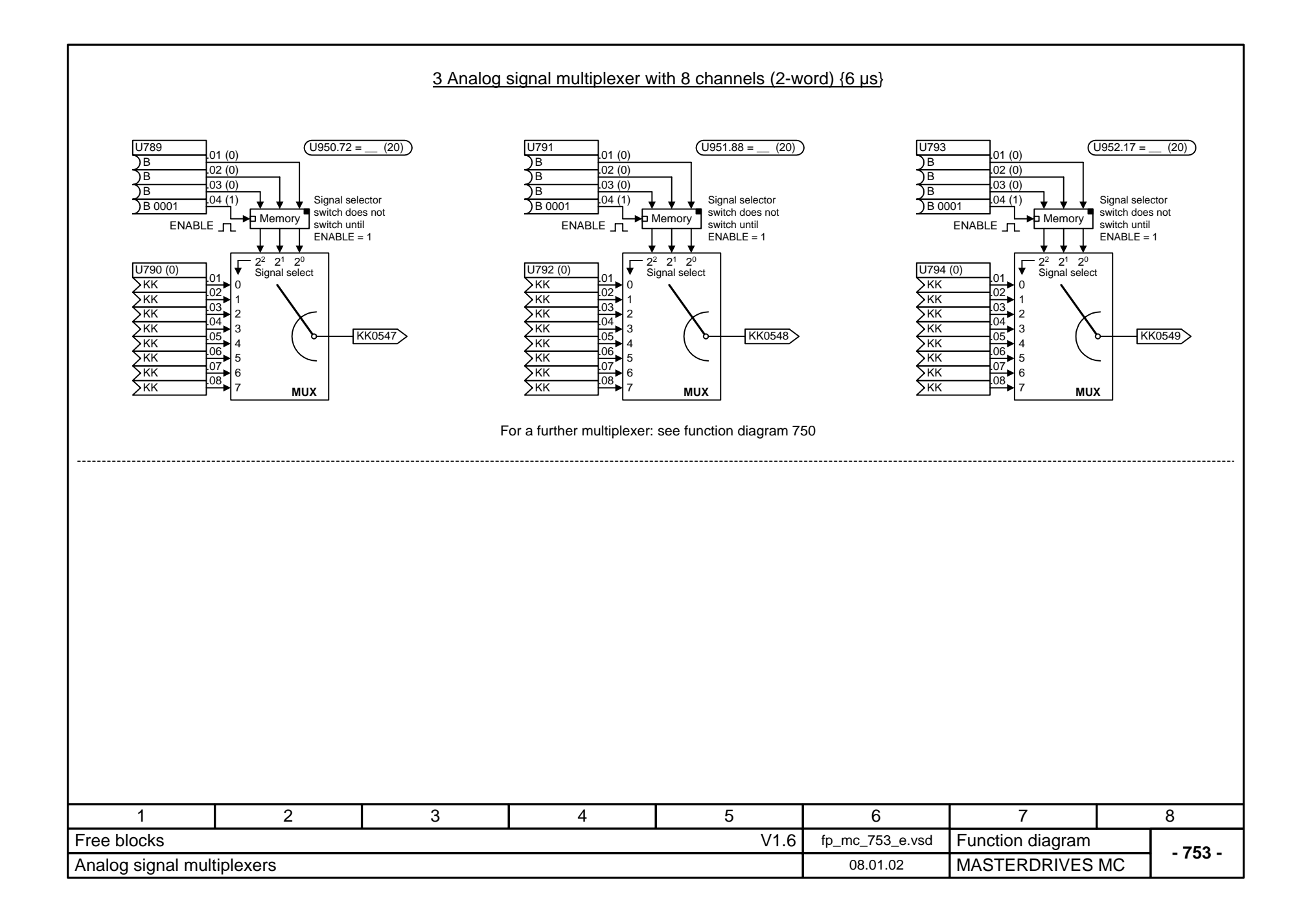

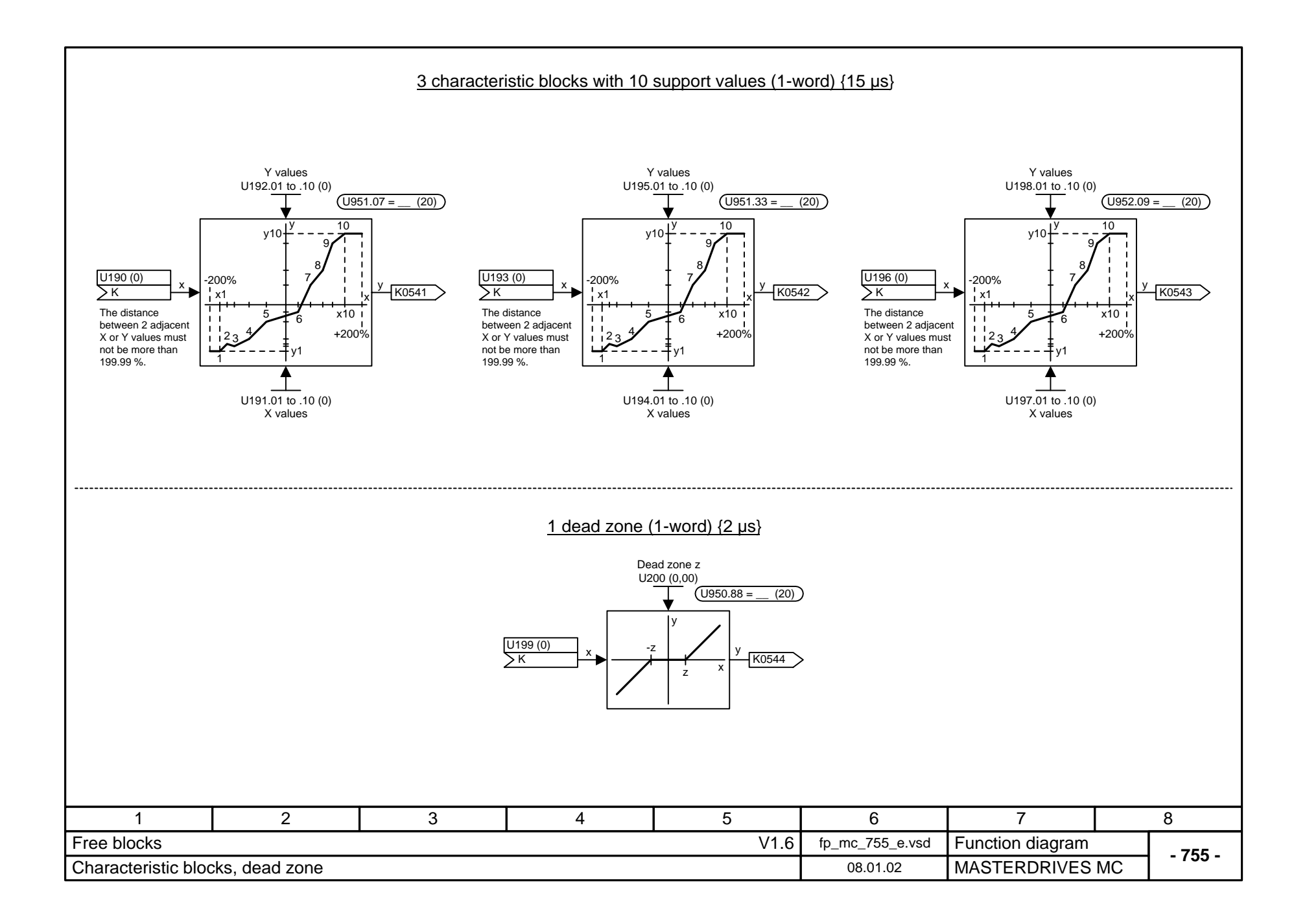

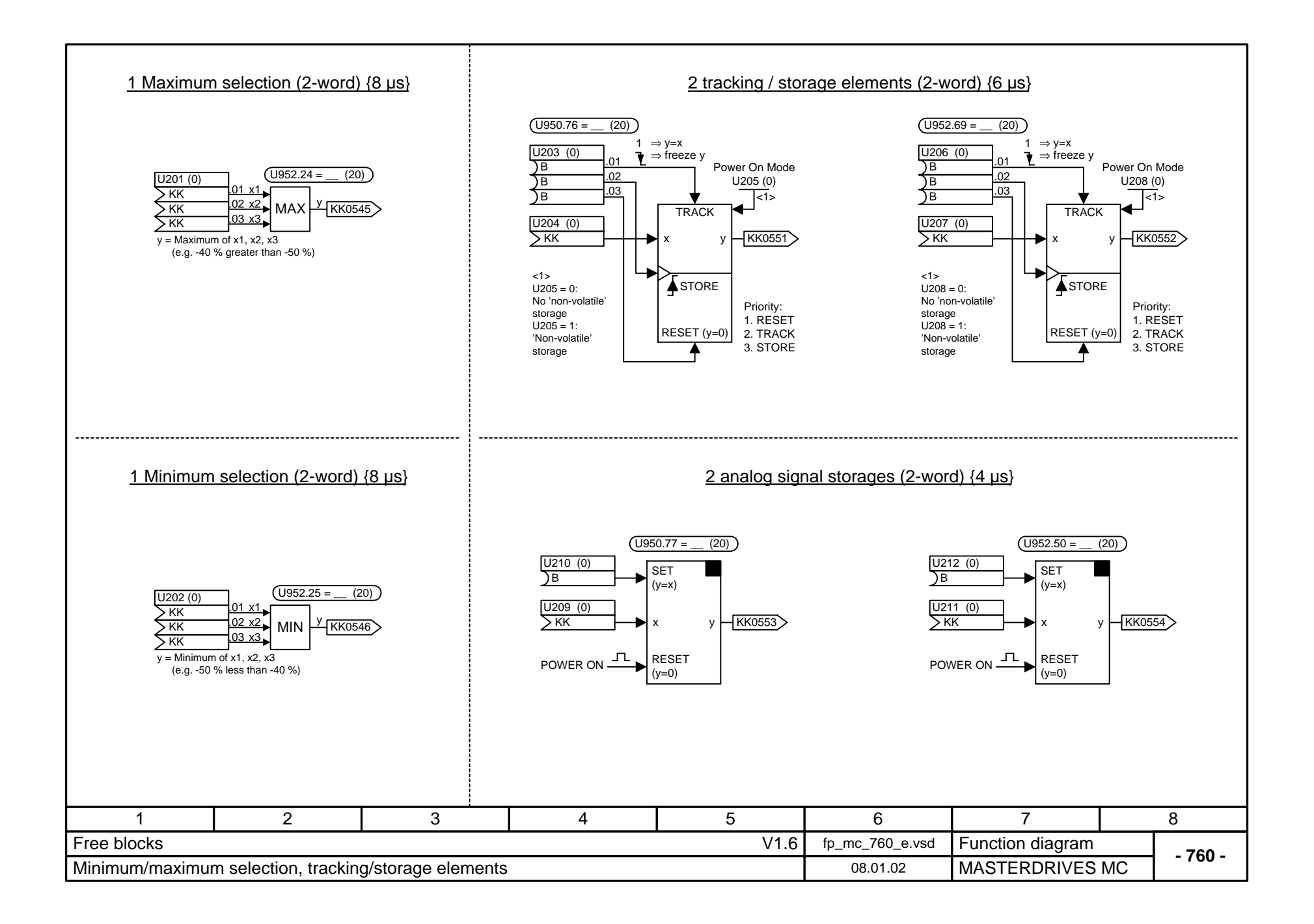

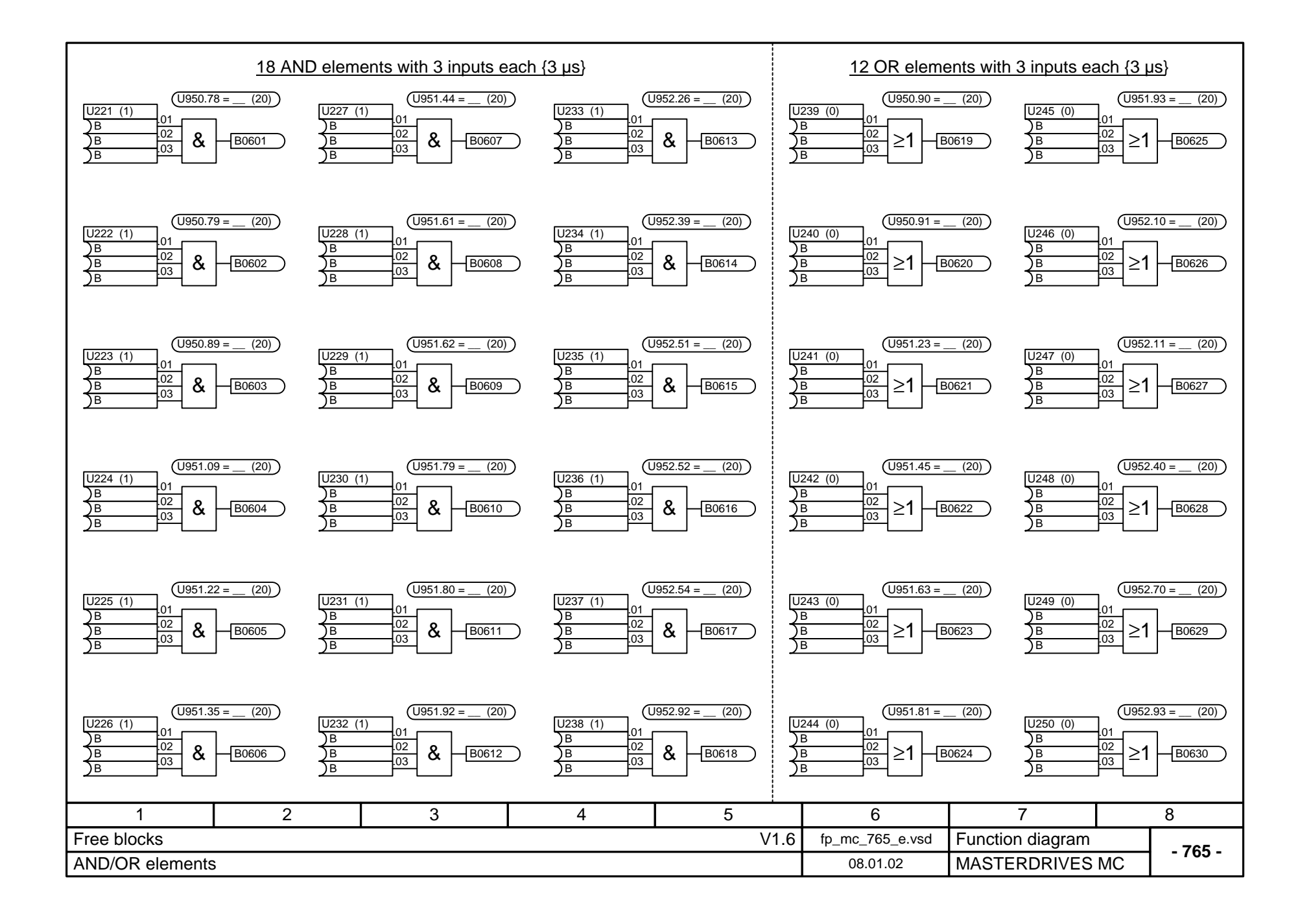

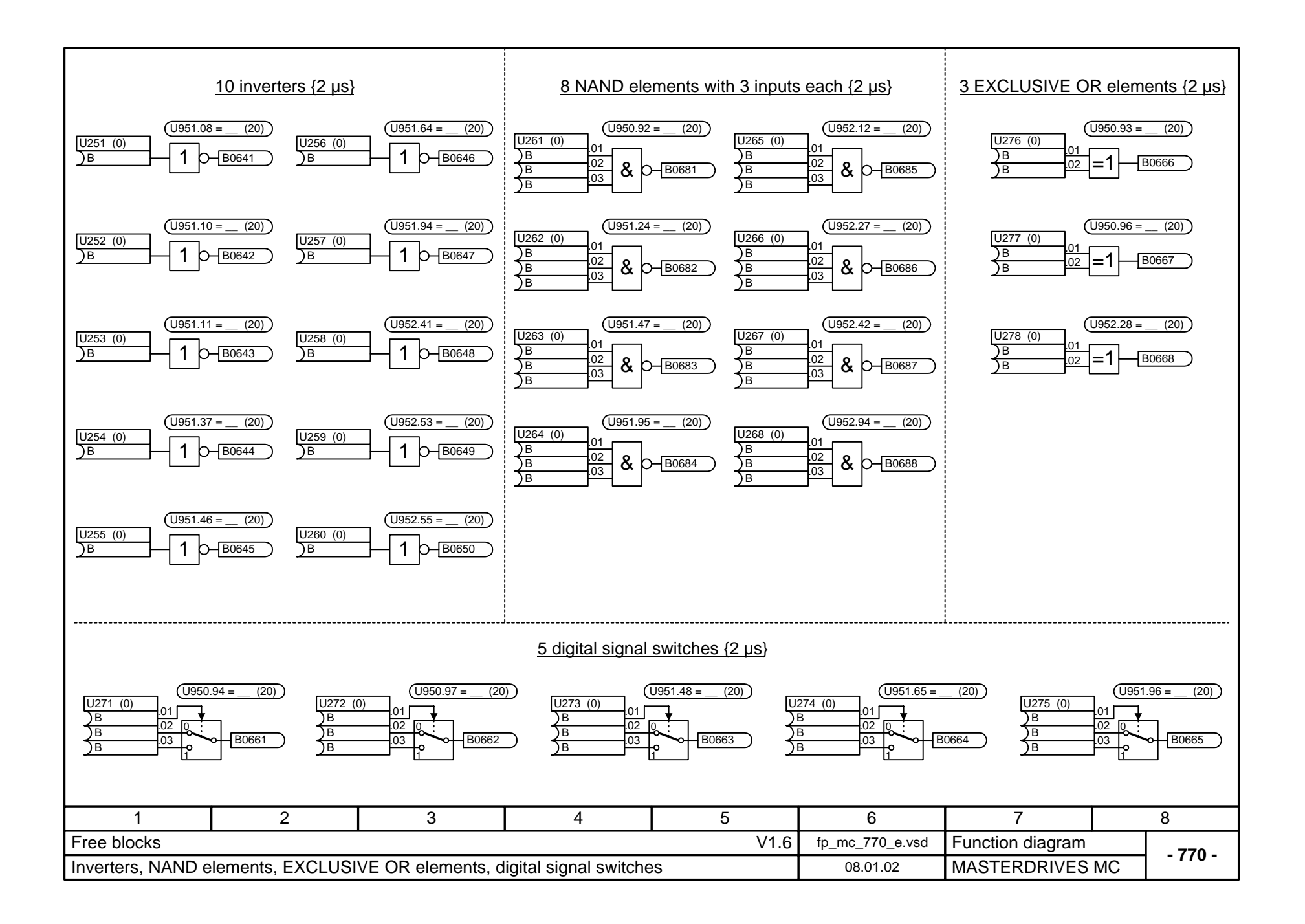

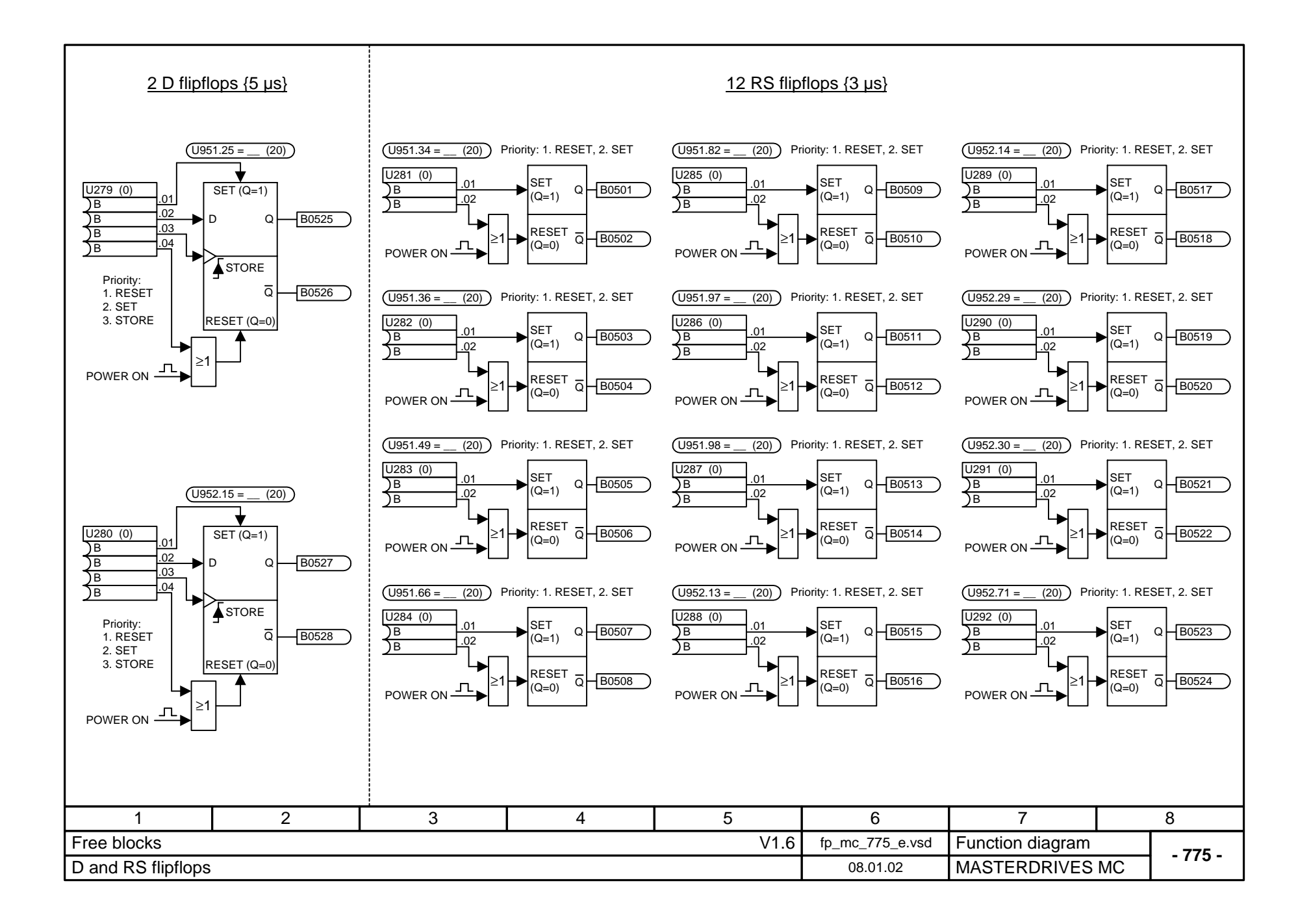

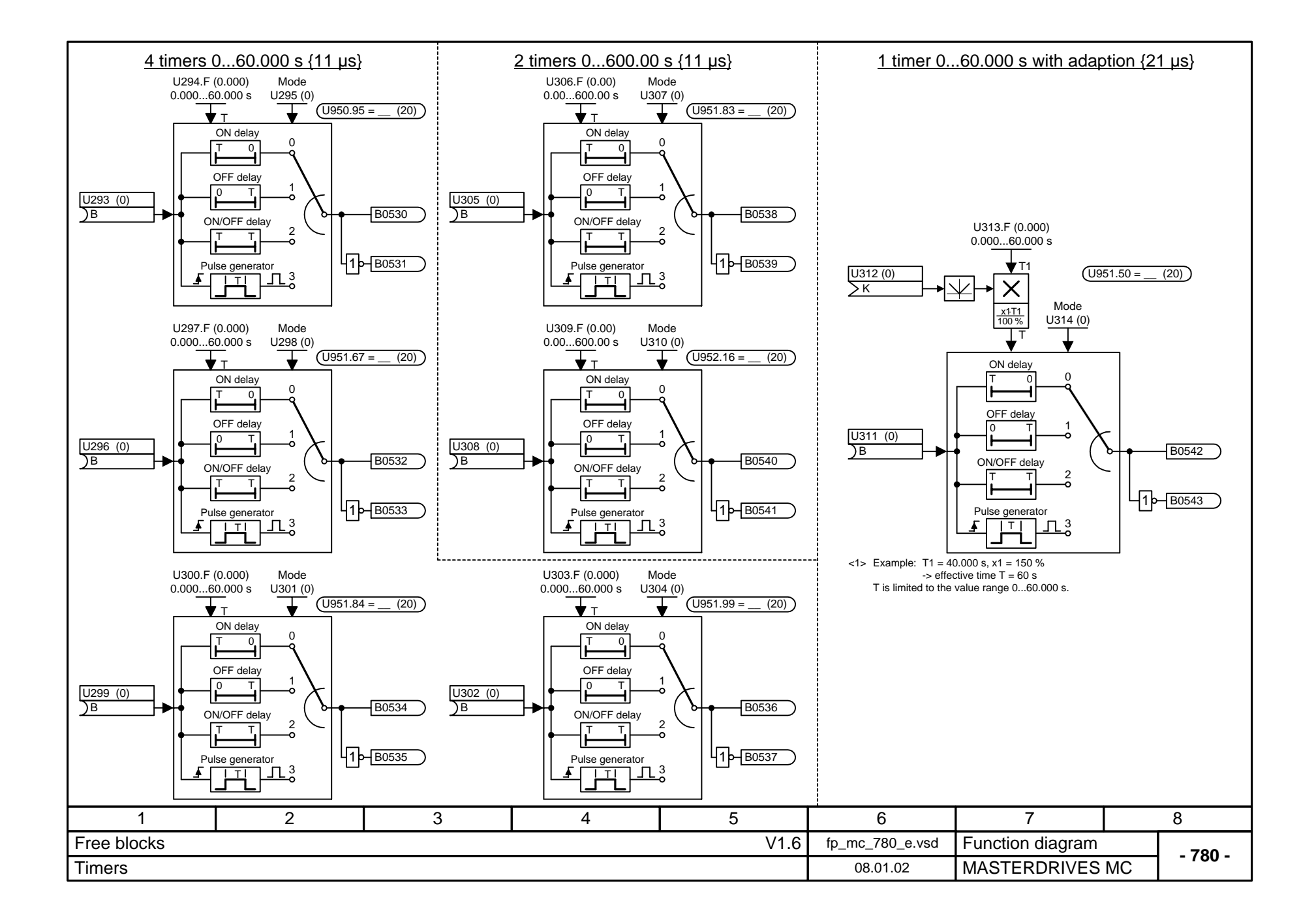

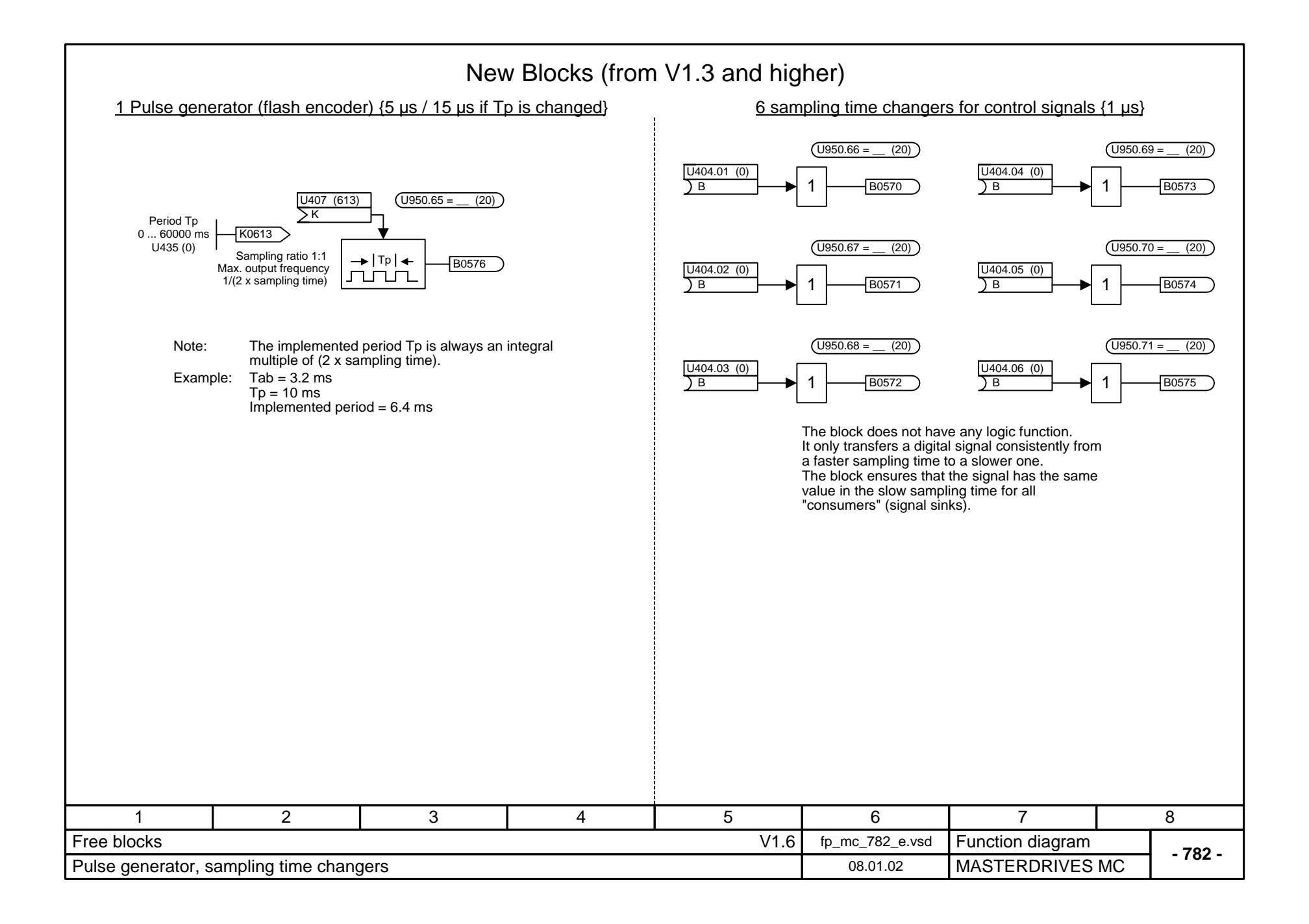

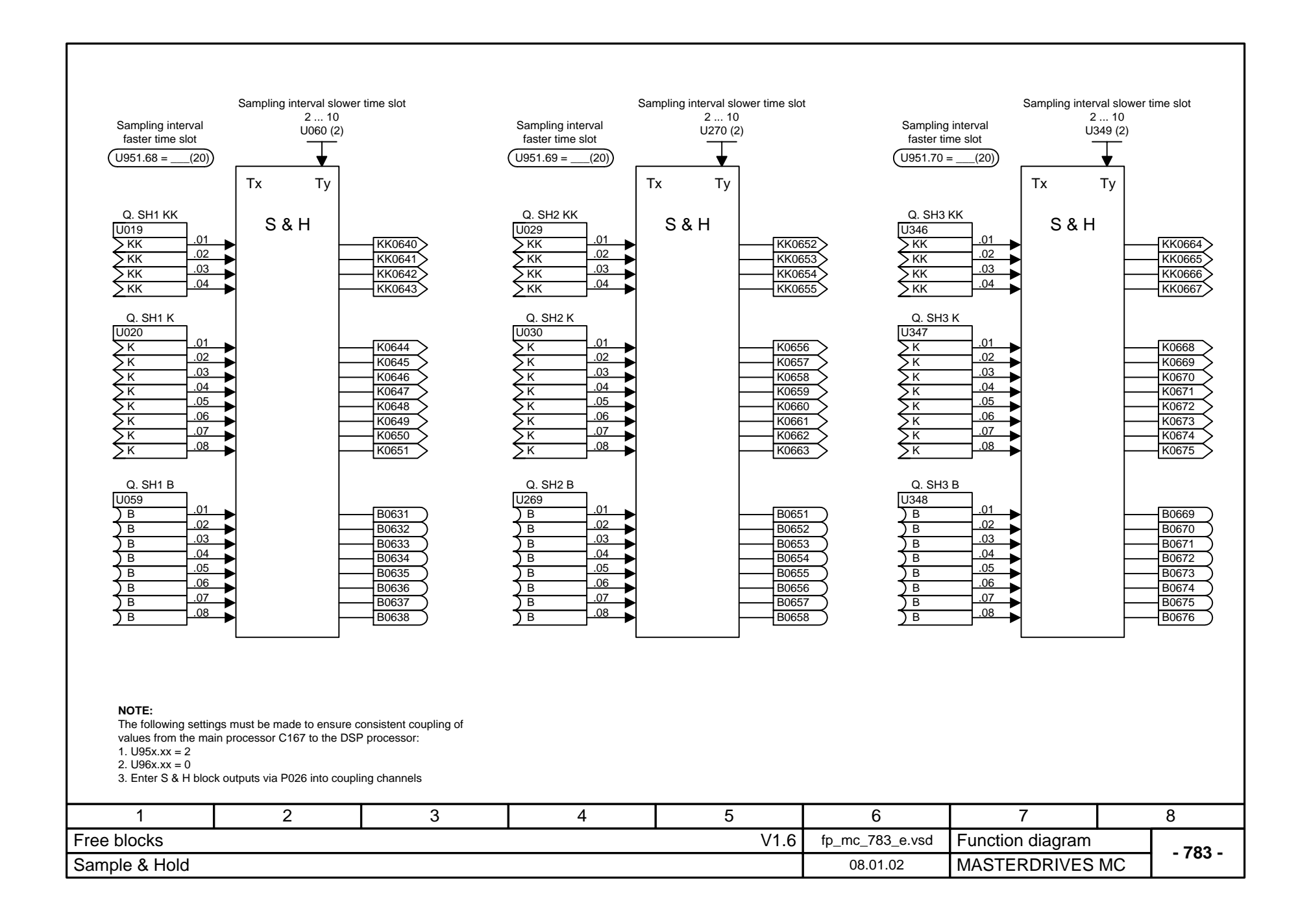

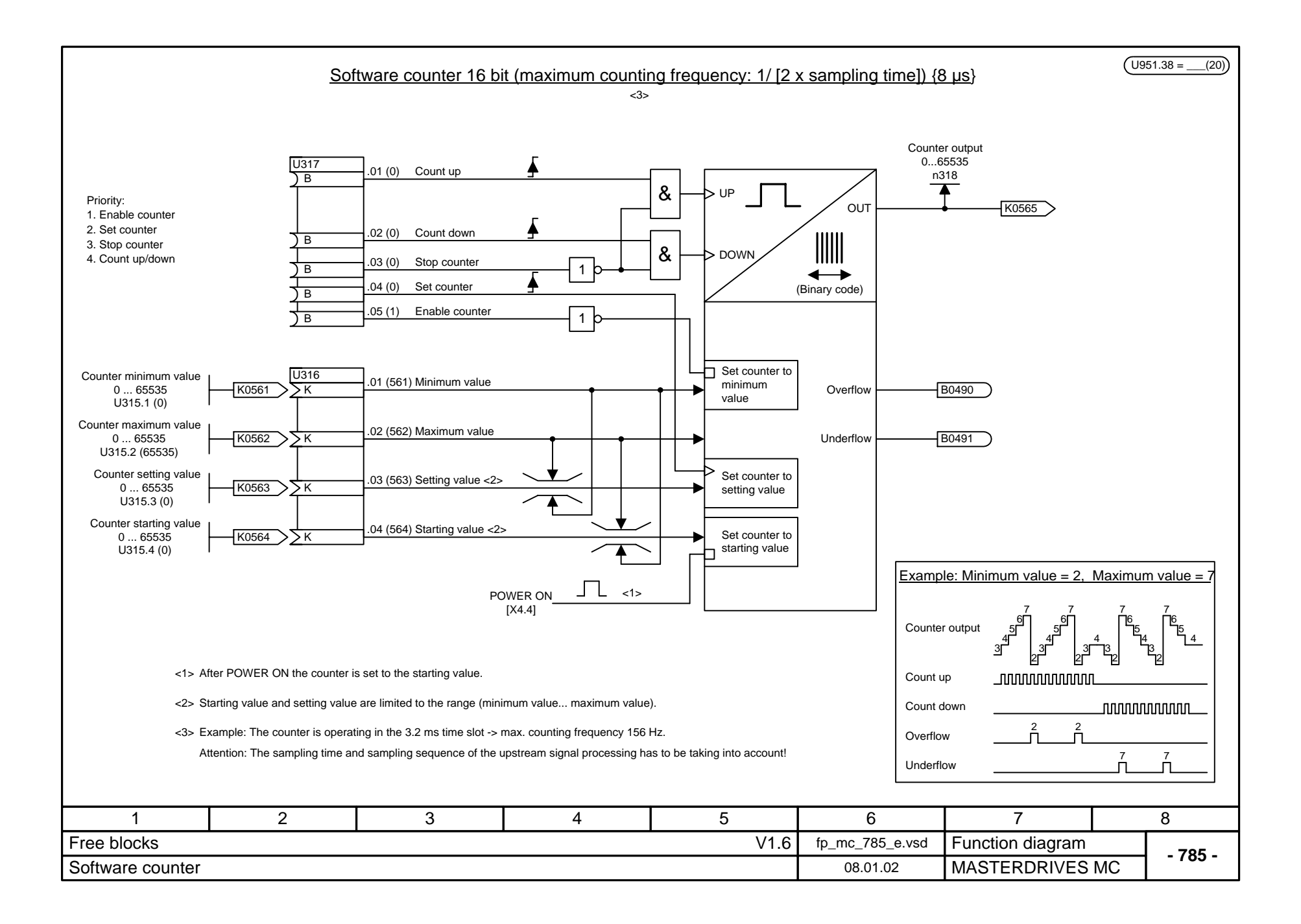

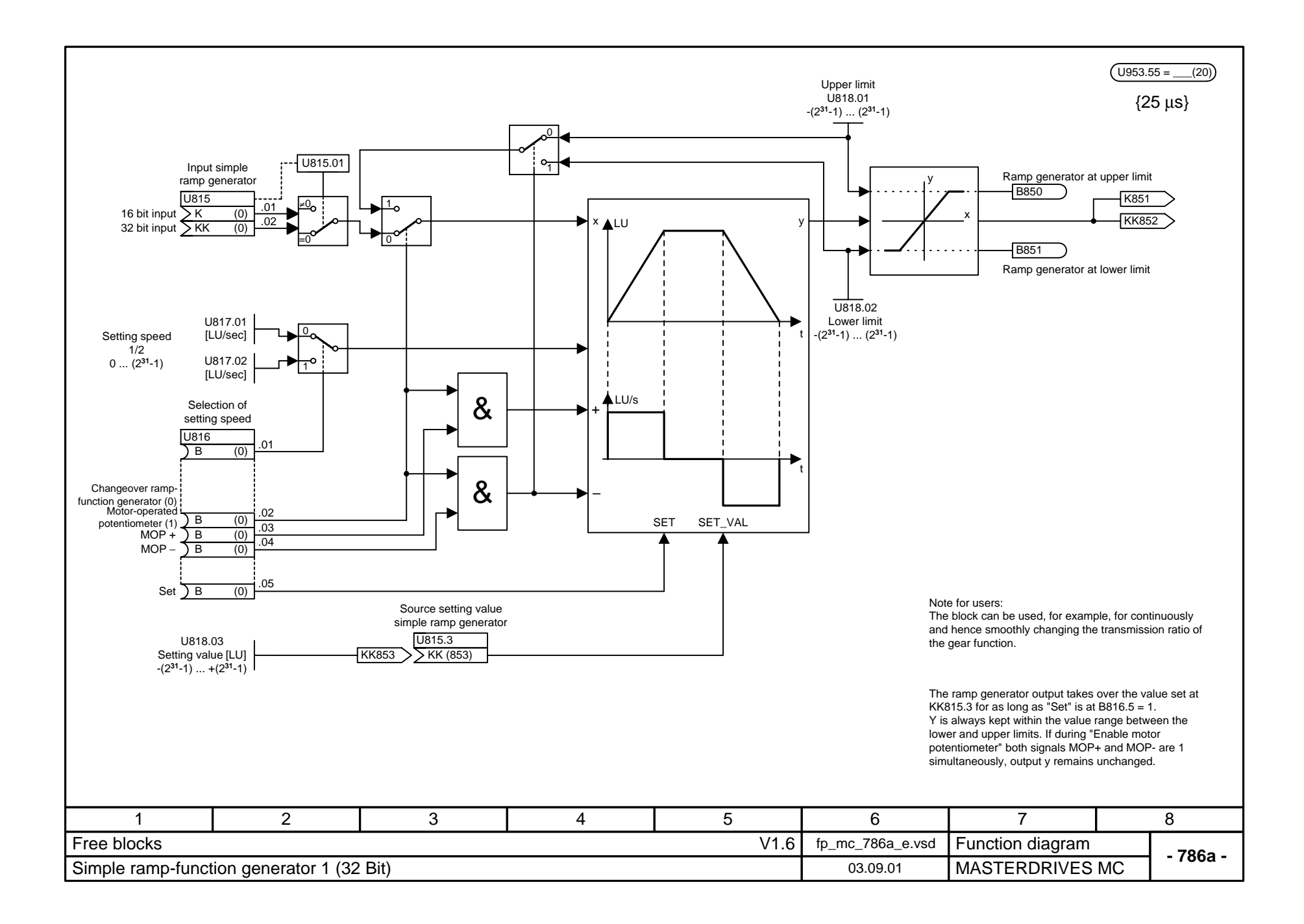

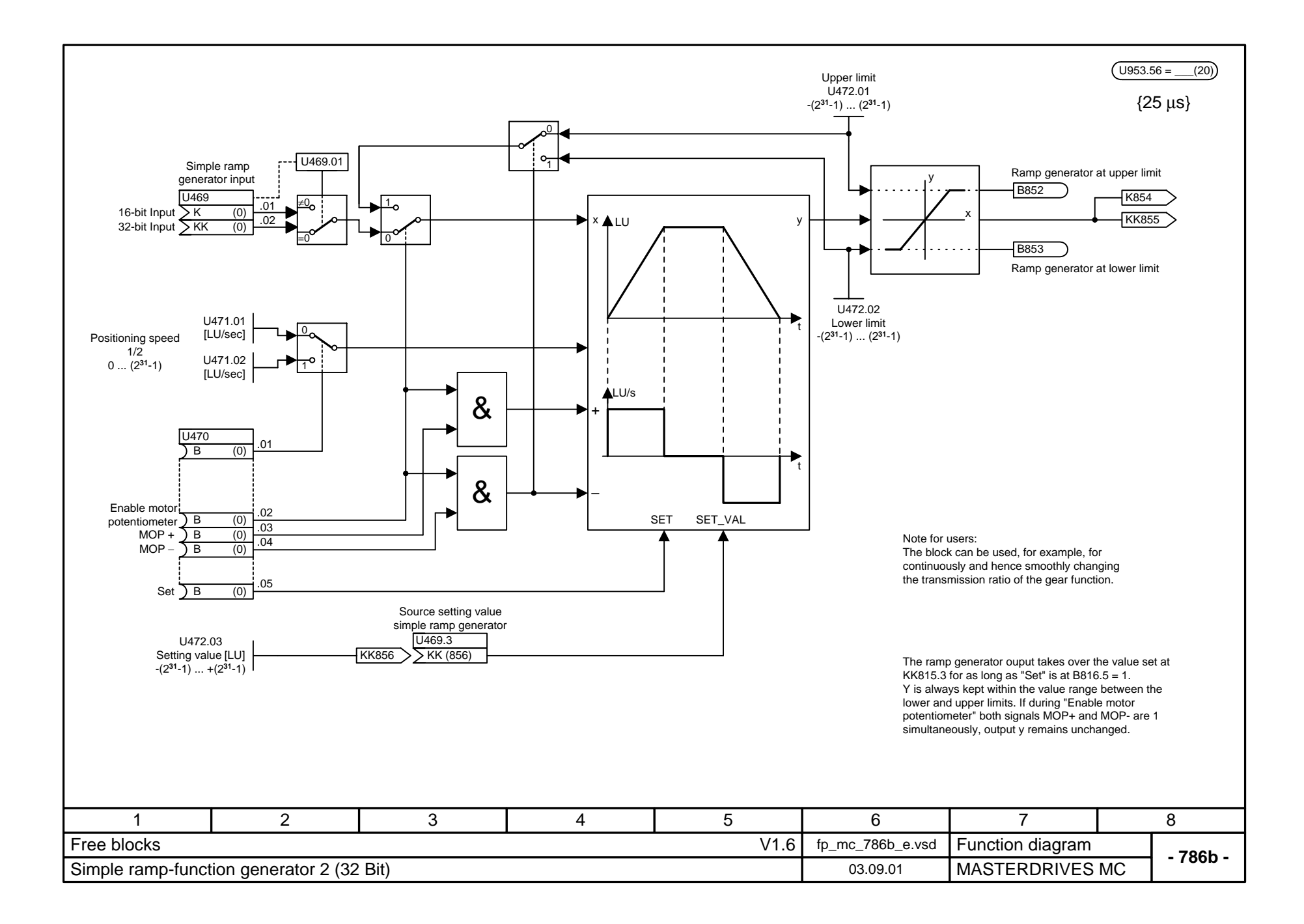

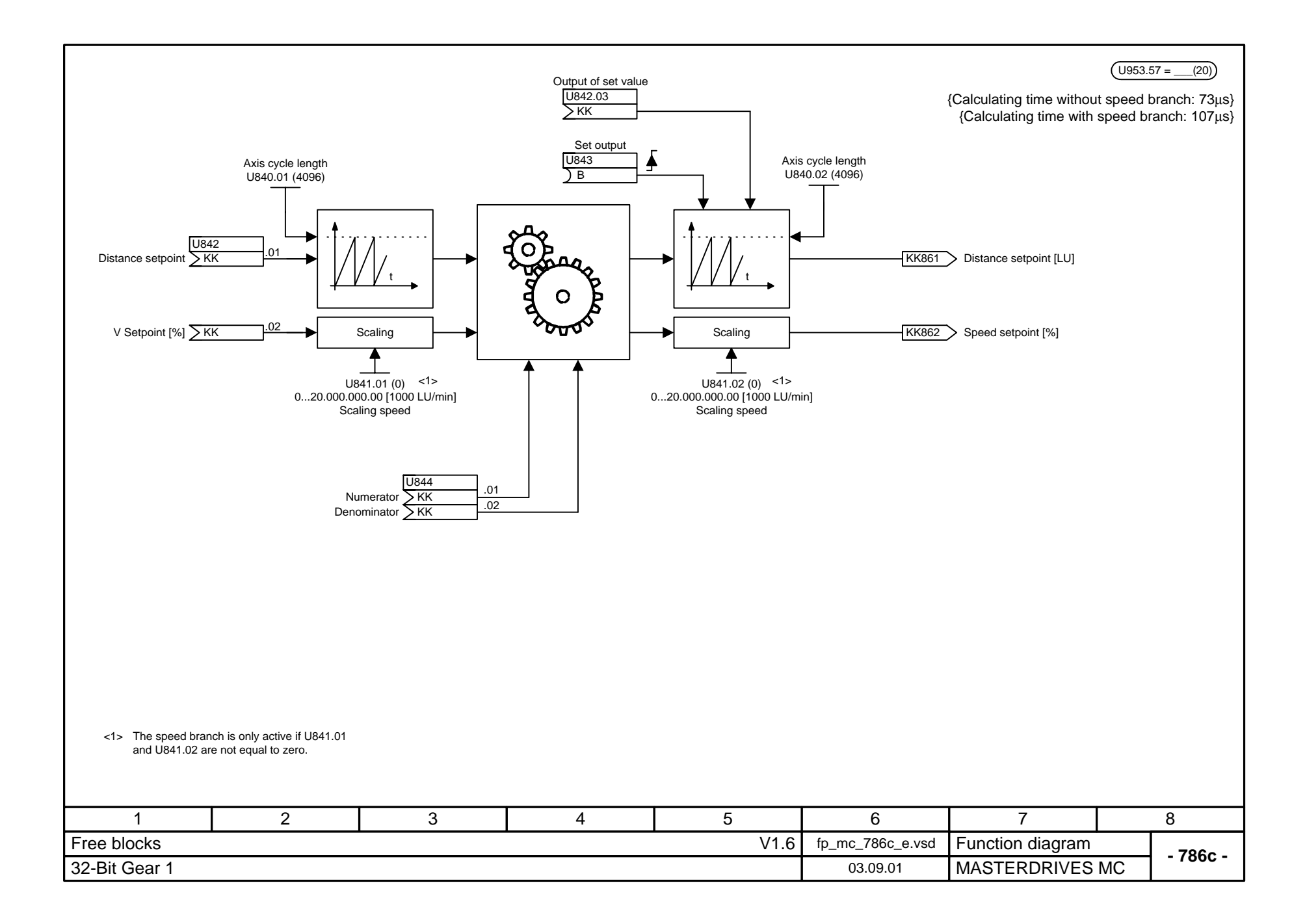

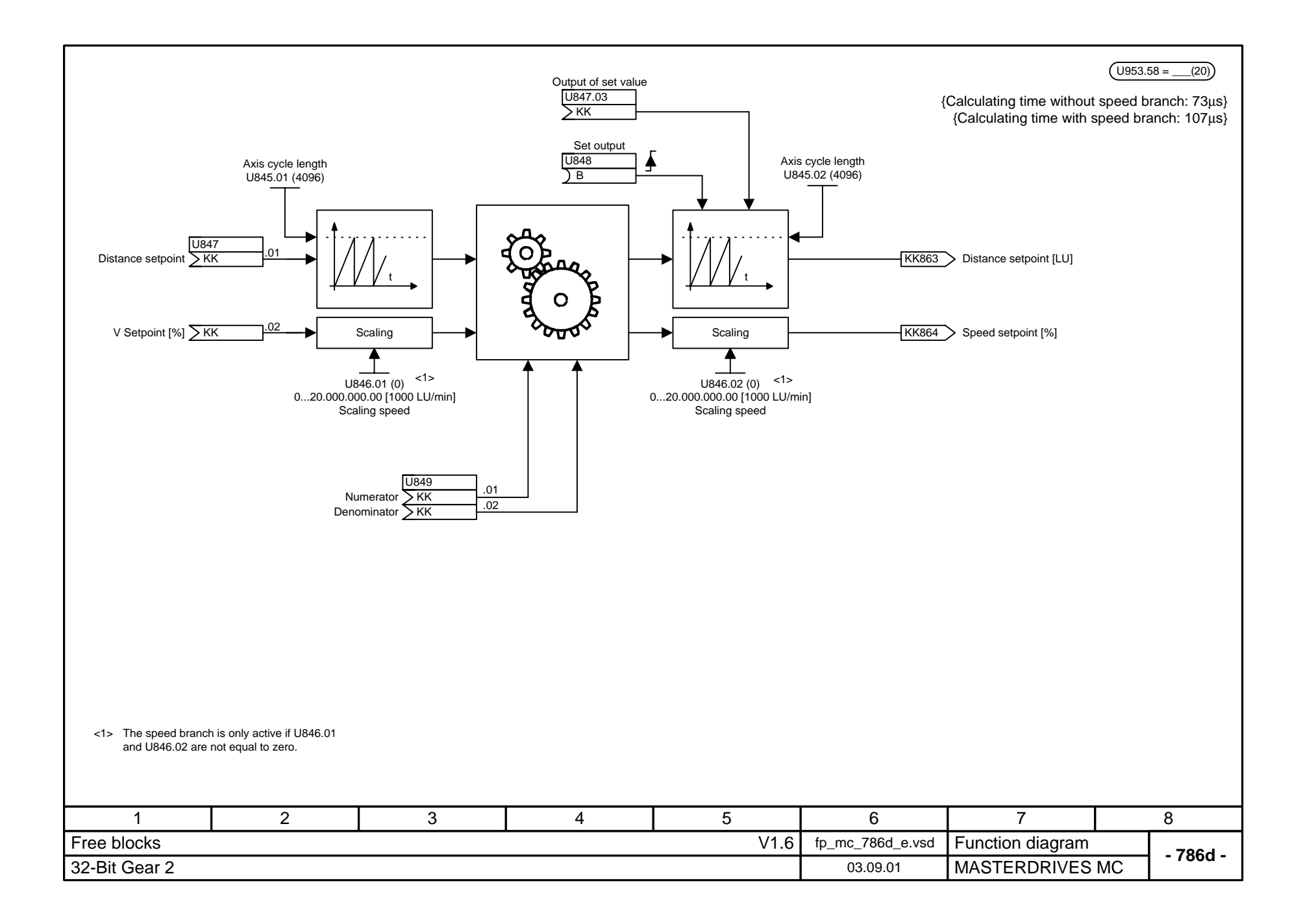

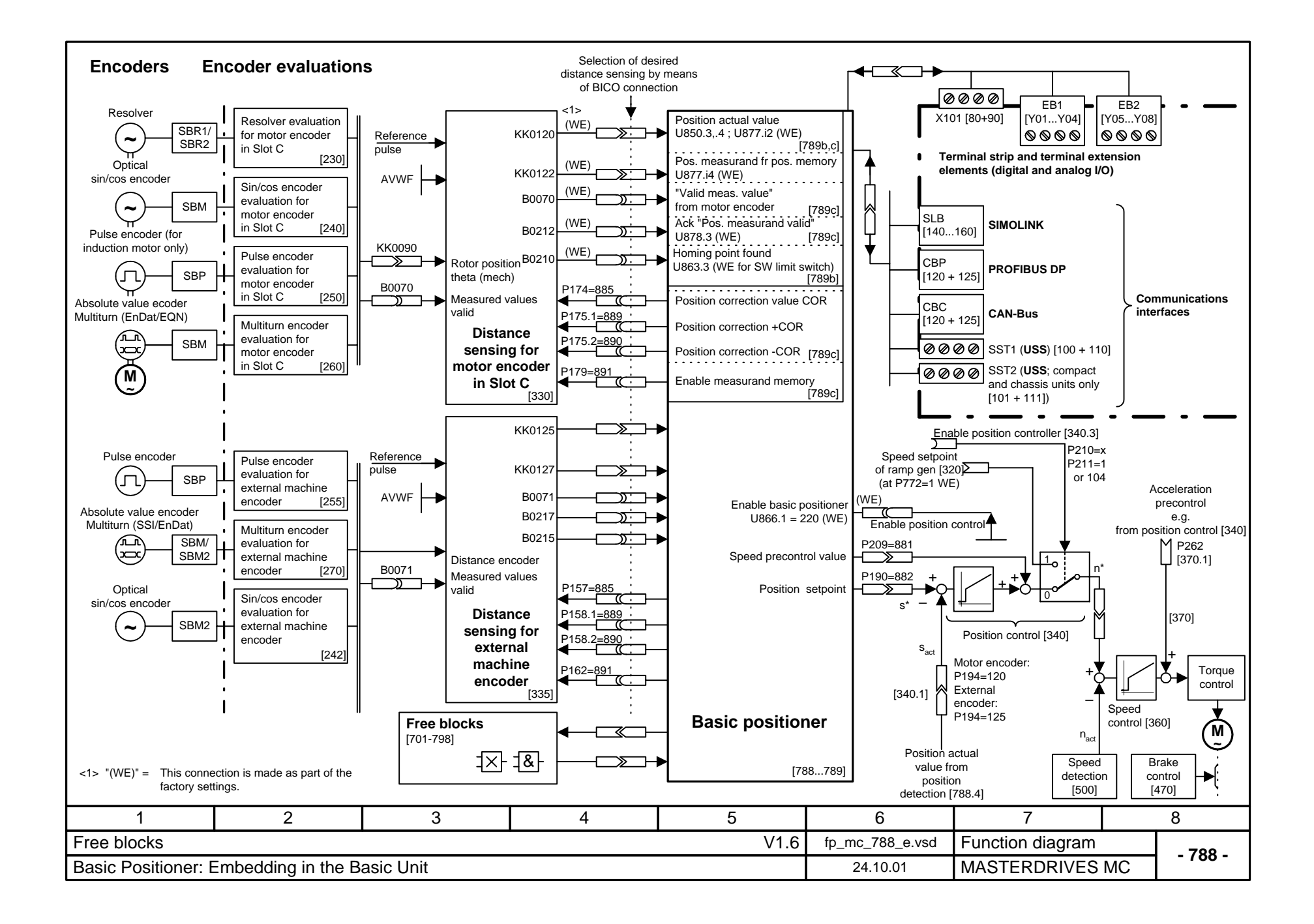

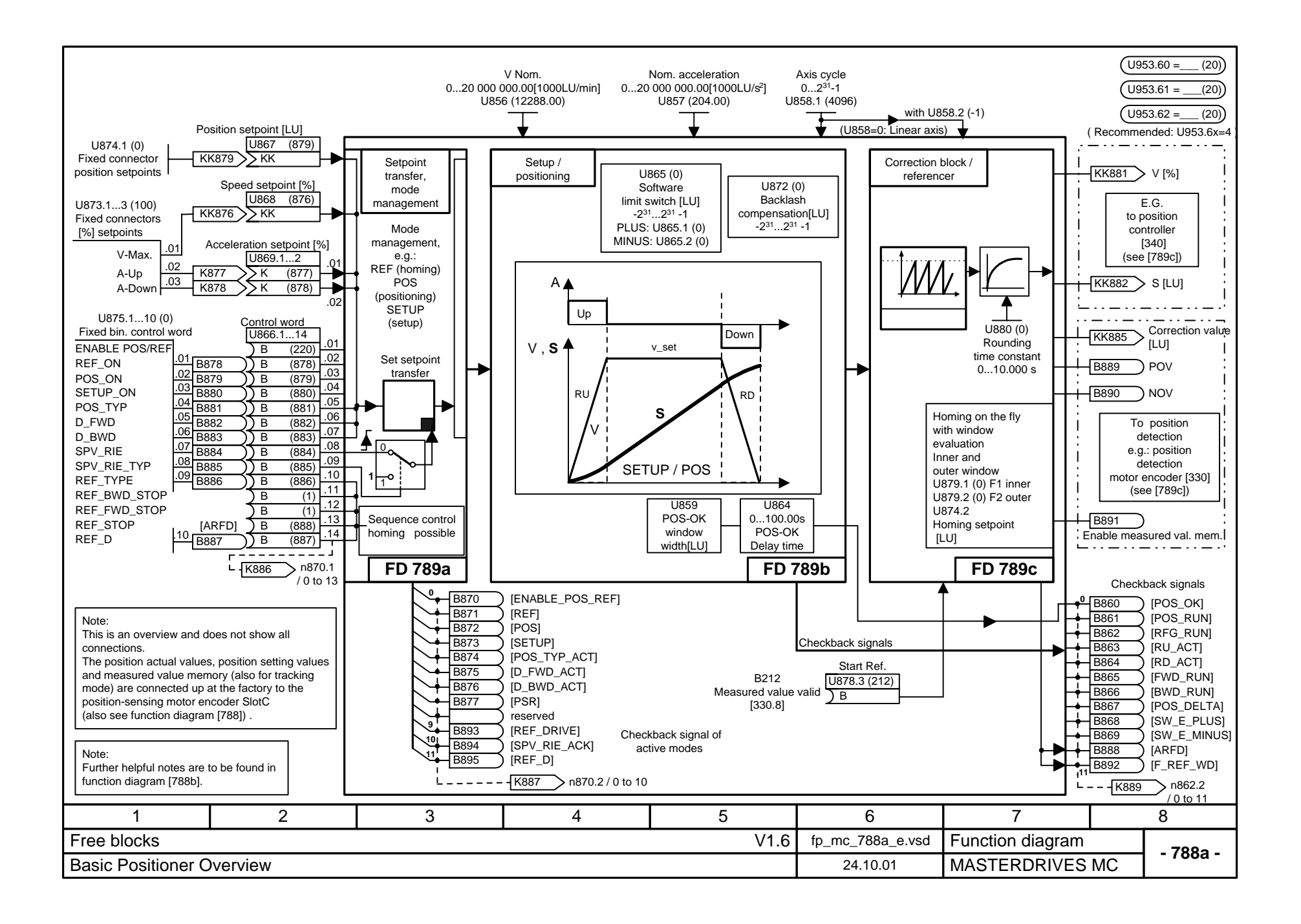

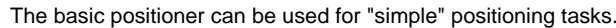

As can be seen from the "Overview" [788a], the basic positioner consists of three free blocks [789a, b, c] that are set at the factory for the function

"Basic positioning **with motor encoder**" and are fully pre-wired among themselves. (The three blocks can also be used singly for further applications.) It is

therefore only necessary to change the desired INPUTS ([788a] or in detail on [789a]) AND to wire the outputs ([788a] or in more detail [789c]) as recommended.

Enabling (ENABLE POS/REF) is implemented at the factory by means of the checkback signal "Position control enabled", i.e. the basic positioner is enable

via the freely selectable source "Enable position controller" (P210, [340.4]).

A graphical overview is given in function diagram 788.

Since almost all variables of the basic positioner (including those between free blocks) are binector inputs/outputs or connector inputs/outputs, the function is controllable both with only one signal and also in parts with the desired process sequence / interlocking.

The user must therefore secure the desired function / motion.

A detailed description of the basic positioner is to be found in Section 7.2.3 of this Compendium MASTERDRIVES MC V1.50.

## **SHORT NOTES**

- Concerning use of the basic positioner, insertion of the three free blocks into the T4 time slot is recommended (e.g. on account of the fixed time slot of the position detector motor encoder); i.e.  $U953.60 = 4$ ,  $U953.61 = 4$ ,  $U953.62 = 4$
- PRIORITY Modes:

 $\mathsf{L}$ 

Homing (REF\_ON with REF\_TYPE = 1) **>** positioning (POS\_ON) **>** setup (SETUP). Homing on the fly (REF\_ON with REF\_TYPE = 0) is always possible, i.e. both in the case of positioning and in the case of setting up.

The transitions occur "on the fly"; the priority always applies, even in the case of simultaneous selection of modes. It is therefore possible to change mode without bringing the axis to a stop.

- "Set-Setpoint-Transfer-Type" (SPV\_RIE\_TYP) on [789a]: - In the case of "Constant set-setpoint-transfer" (SPV\_RIE\_TYP = 1),
- inputs are connected through at all times. No relative positioning is pos (KK874 is set to 0 %).
- This also makes it possible, for example, to move the axis to a new position additional binary control simply by changing the position setpoint.
- In the case of "Transfer with positive edge" (SPV\_RIE\_TYP = 0 and positive via SPV\_RIE), the user can set new setpoints with edge control.

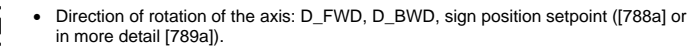

In the case of the linear axis (U858=0), the position setpoint determines the direction

- 
- 
- determine this. (Both HIGH: Axis is stopped // Both LOW with abs.-pos.-rotary-axis :
- In the case of homing, D-FWD and D\_BWD determine the starting direction.

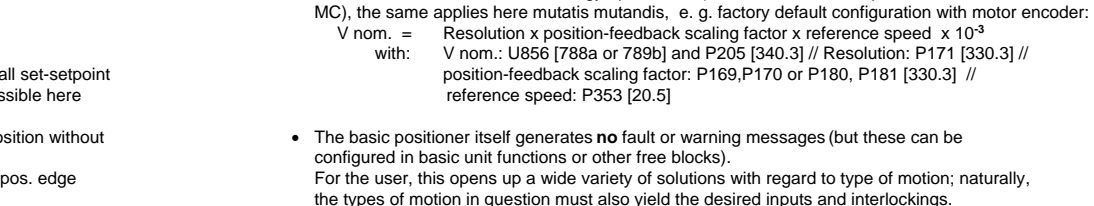

(B210, [330.7] - cannot be changed by the user.

• In the case of relative positioning, "distance to go" does not apply; i.e. renewed POS\_ON or SPV\_RIE causes renewed travel to an existing relative position setpoint.

for the linear axis (U858 (AZL) = 0) and via U865 (end zones).

• Software limit switches [789b.1]: Please note that the software limit switches need only be activated

• Standardizations: As with technology option F01 (Section 9 of this Compendium MASTERDRIVES

Furthermore, the software limit switches are arranged at the factory for activation via freely parameterizable input U863.2,.3 with "Axis homing" [ARFD] OR "Homing point captured"

V nom. = Resolution x position-feedback scaling factor x reference speed x 10 **-3**

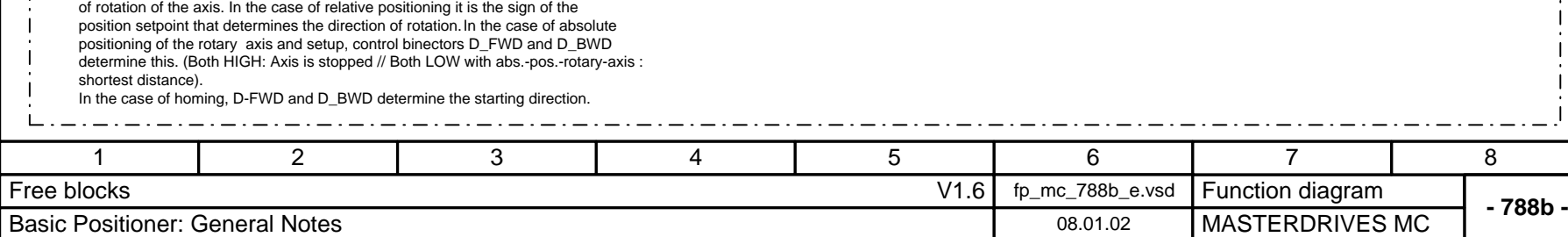

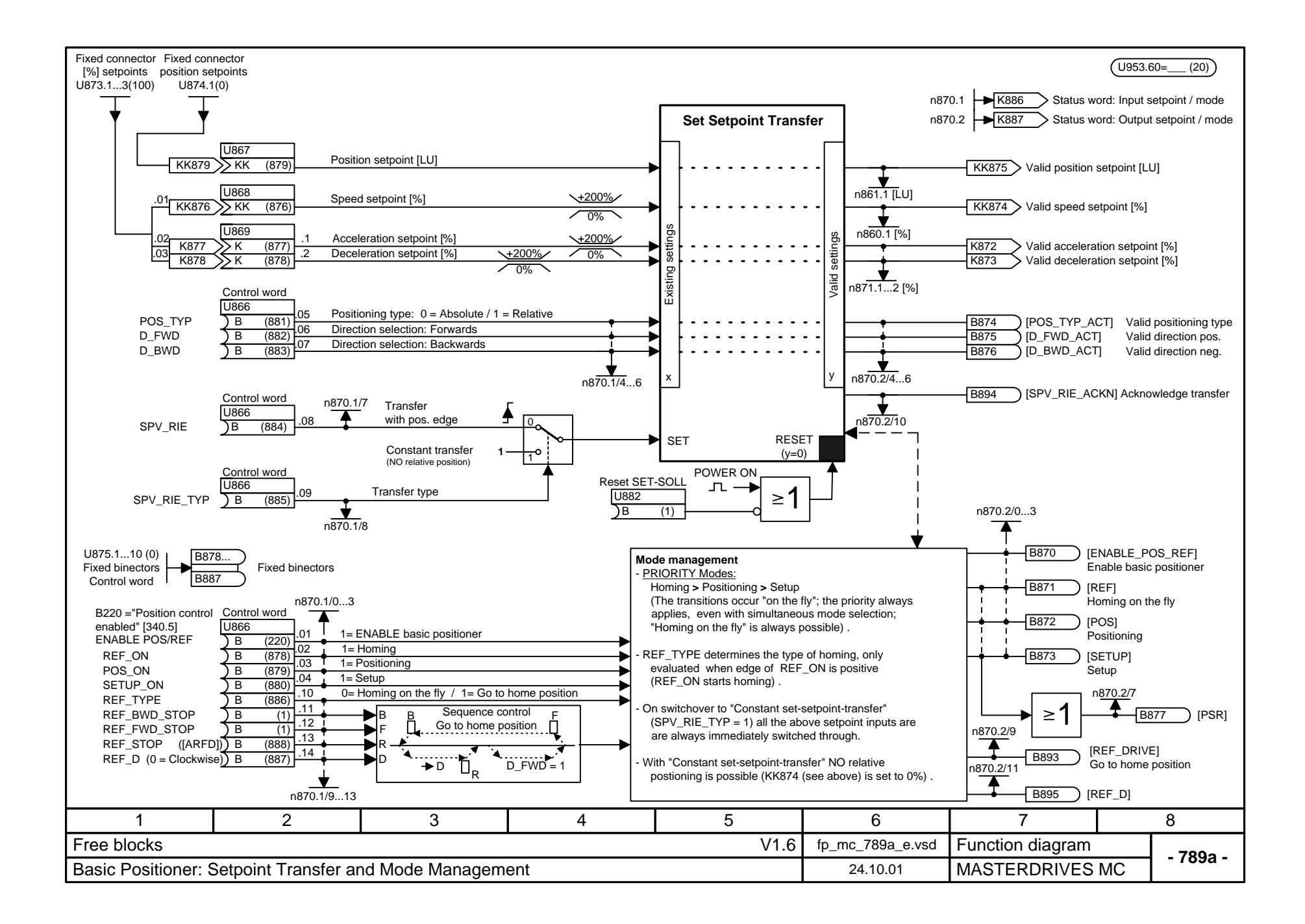

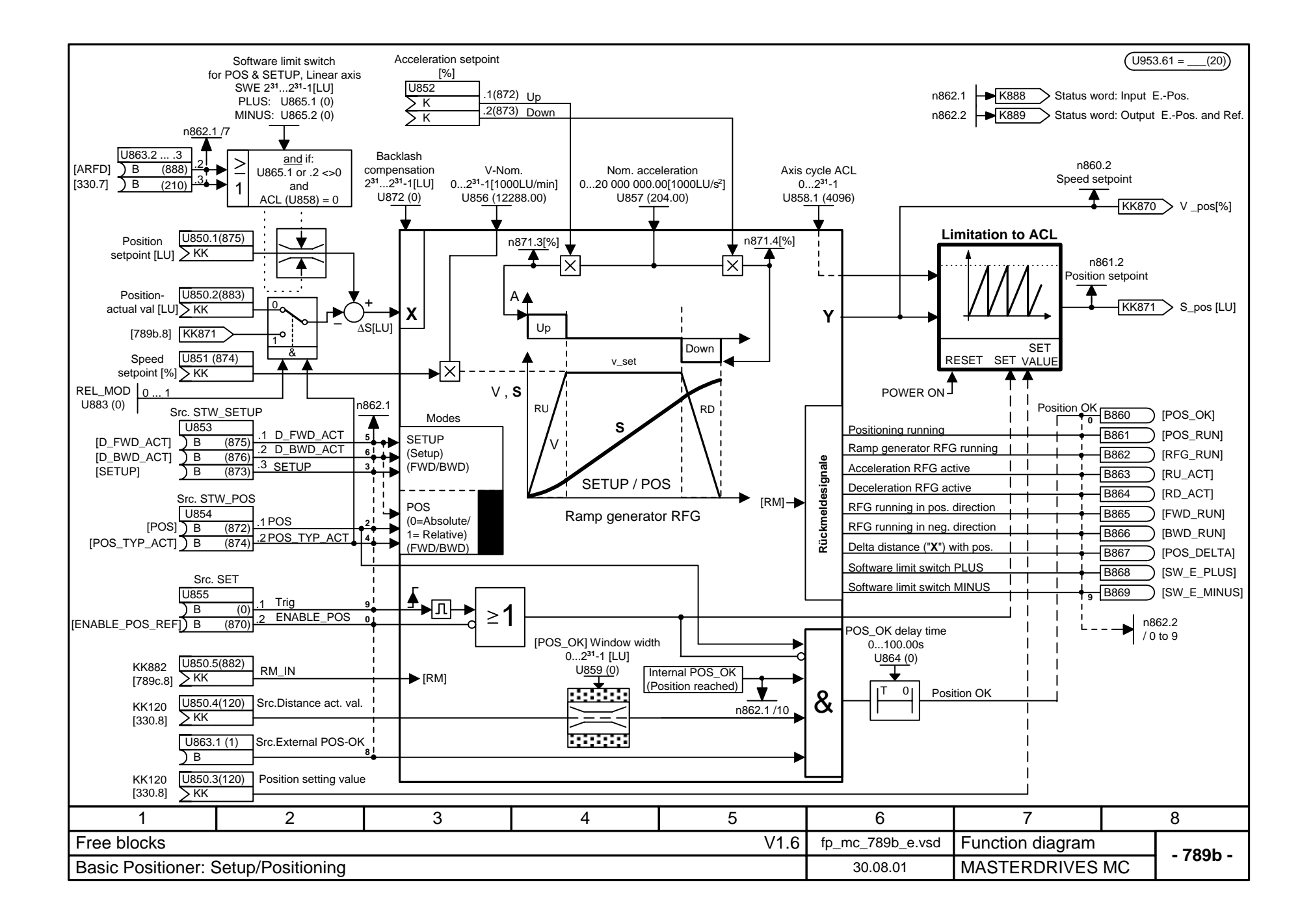

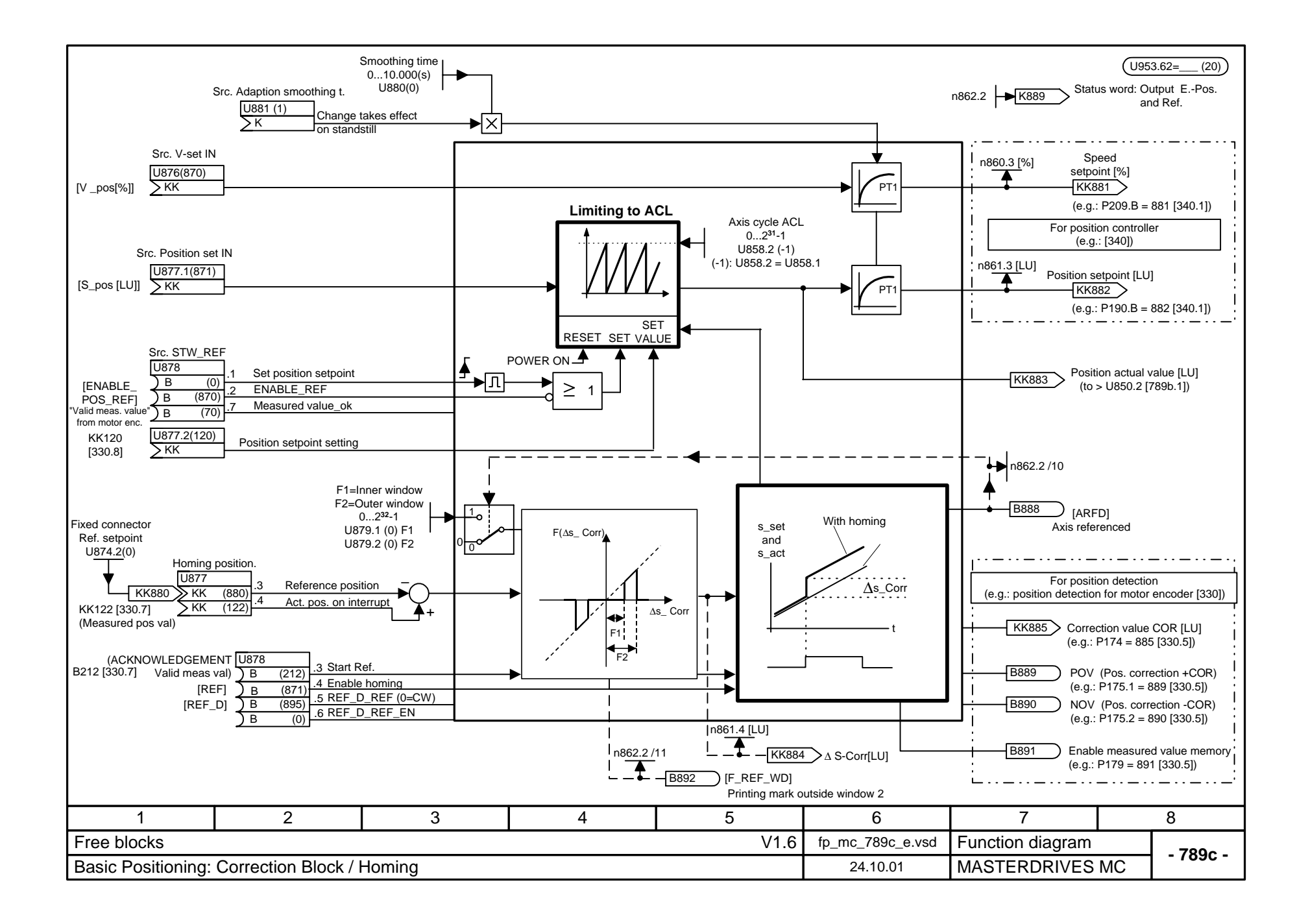

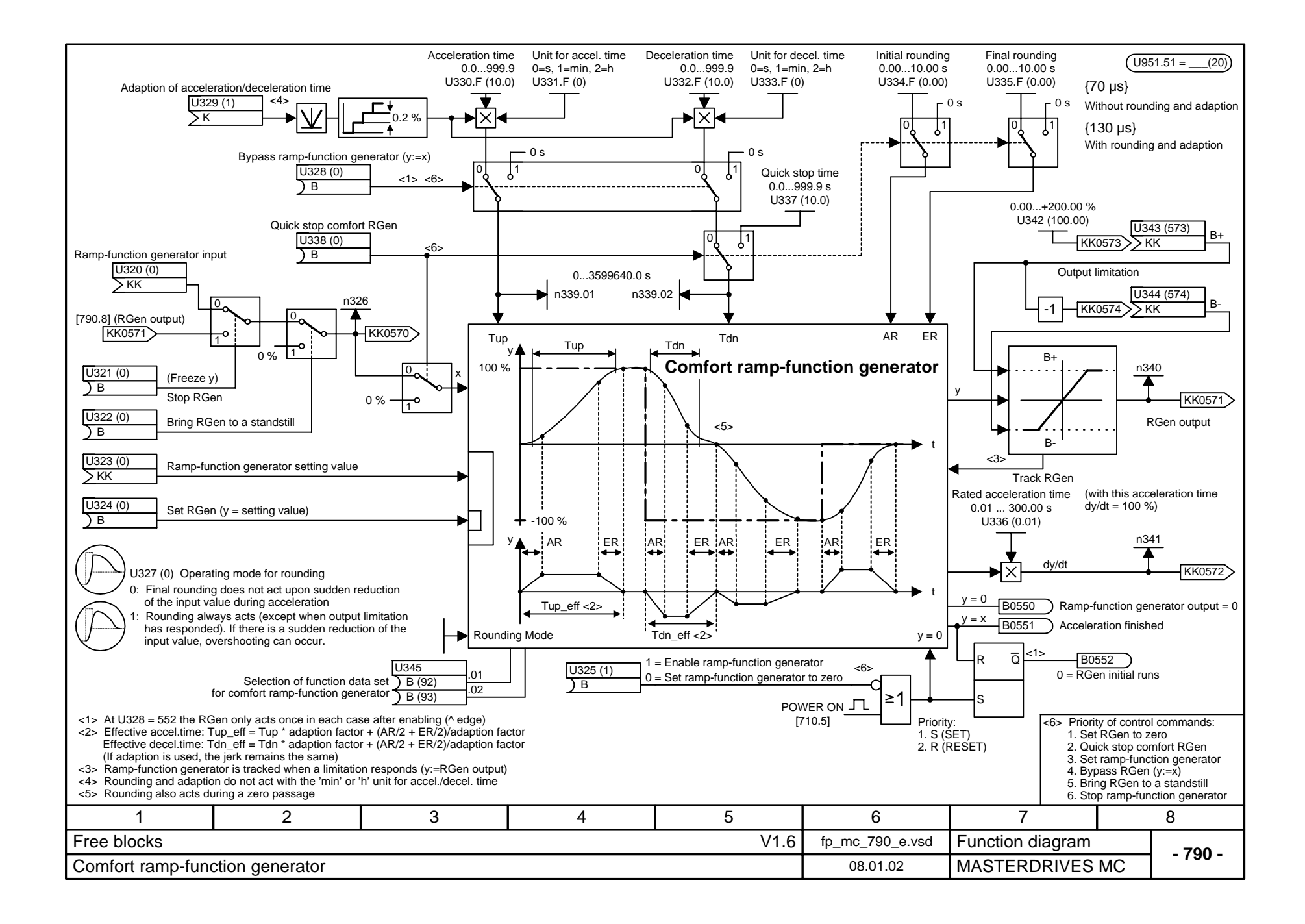

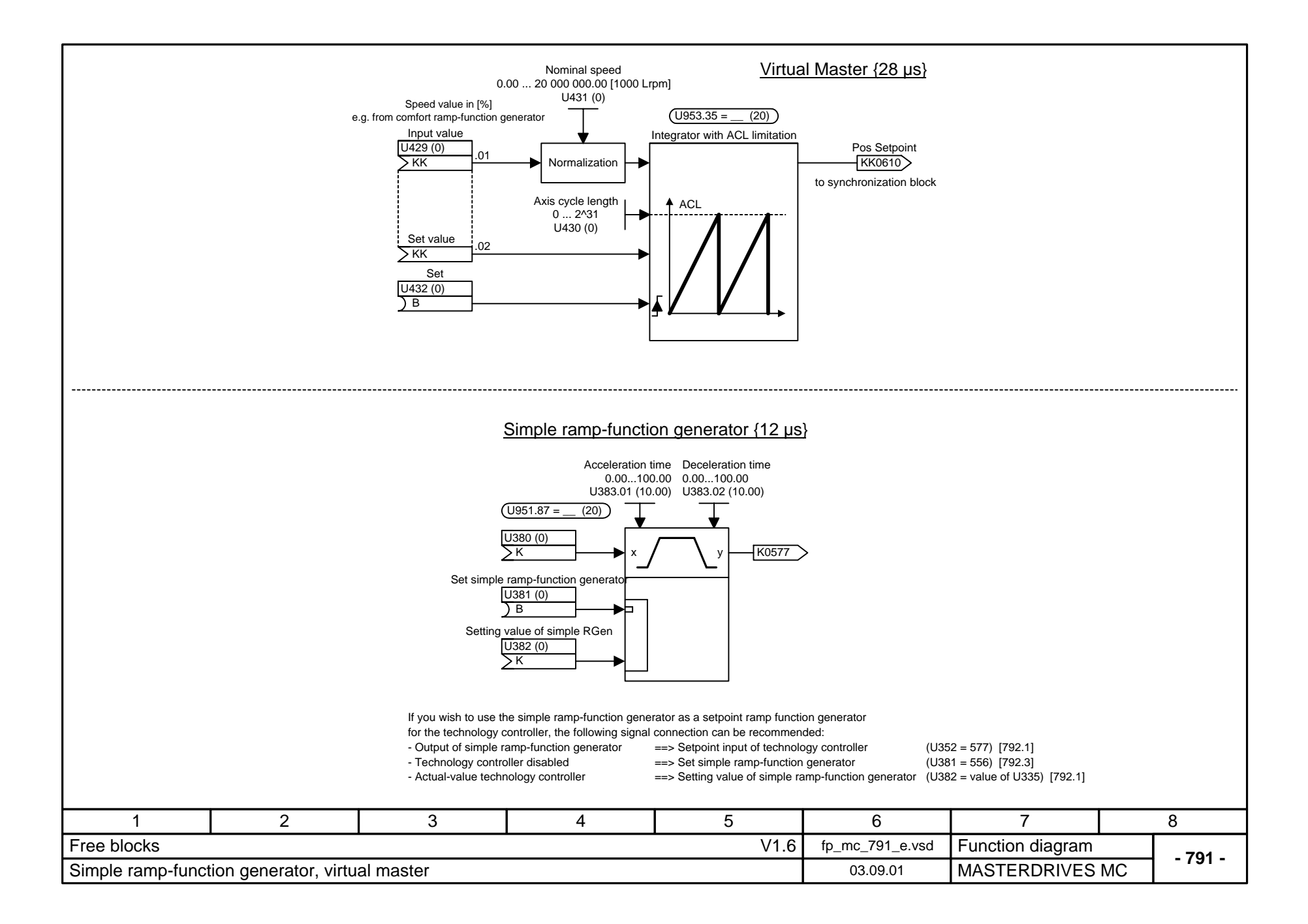

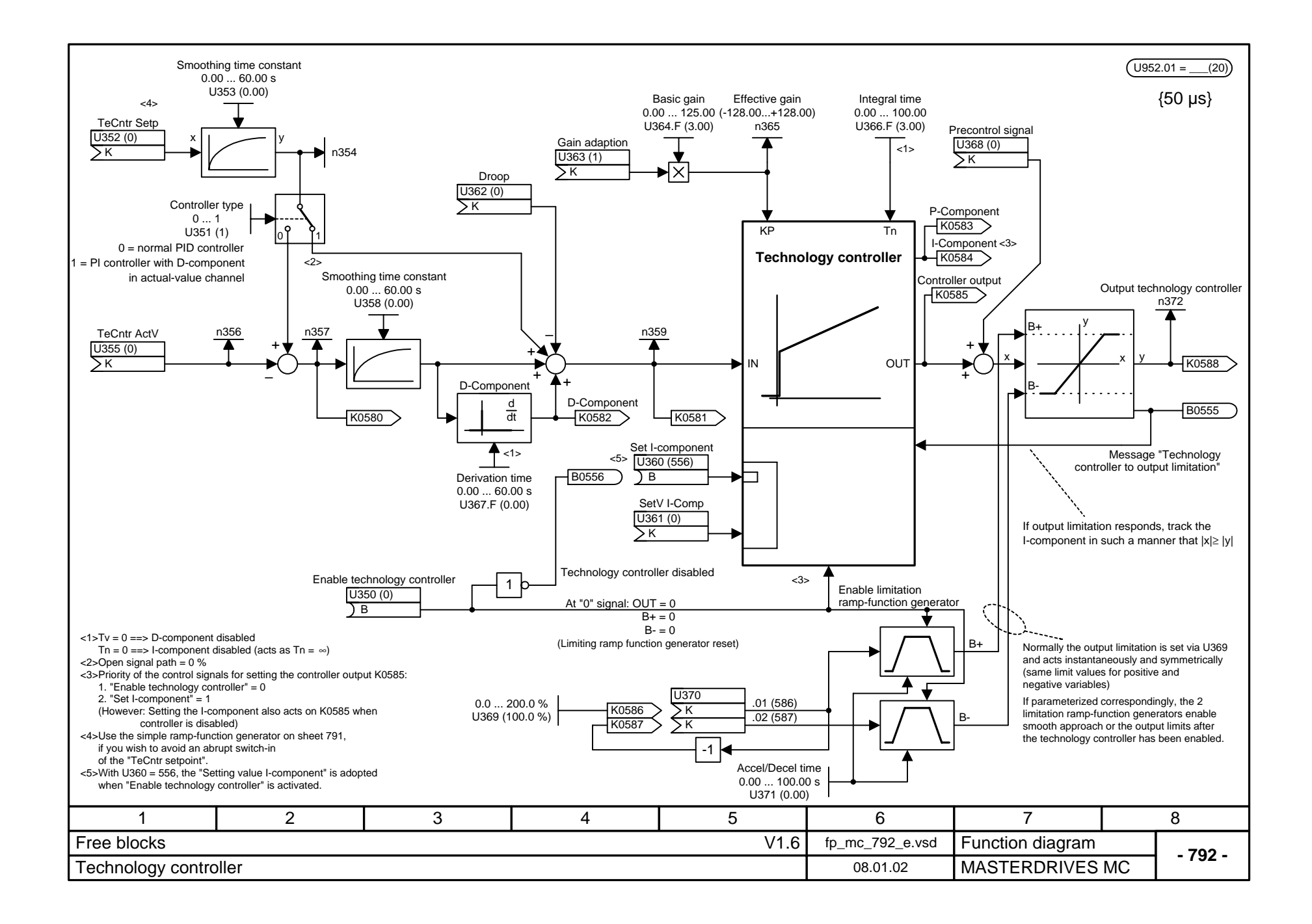

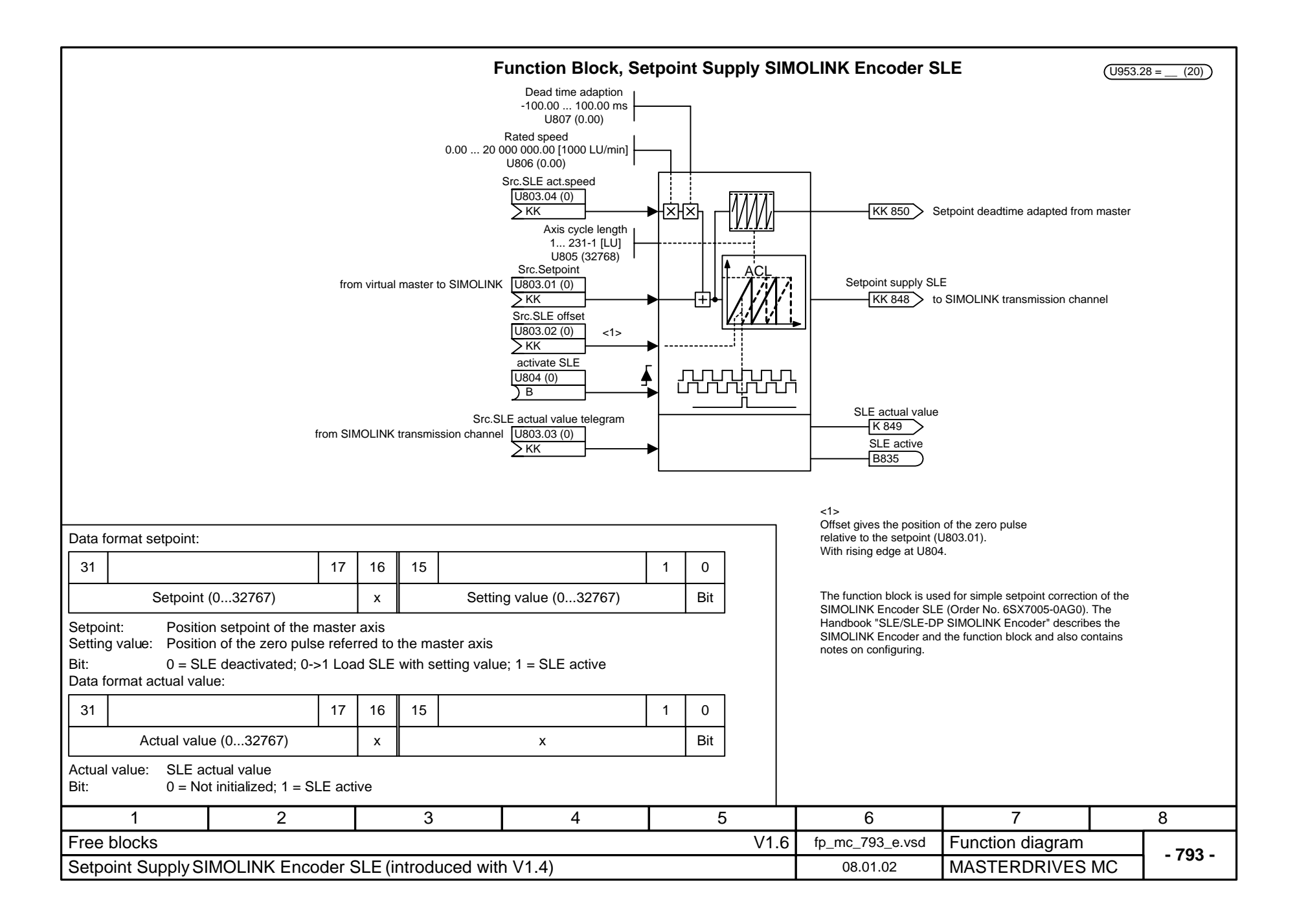

![](_page_39_Figure_0.jpeg)

![](_page_40_Figure_0.jpeg)

![](_page_41_Figure_0.jpeg)

![](_page_42_Figure_0.jpeg)

![](_page_43_Figure_0.jpeg)

![](_page_44_Figure_0.jpeg)